# **Object Storage Service**

# **Product Introduction**

**Issue** 04 **Date** 2023-07-31

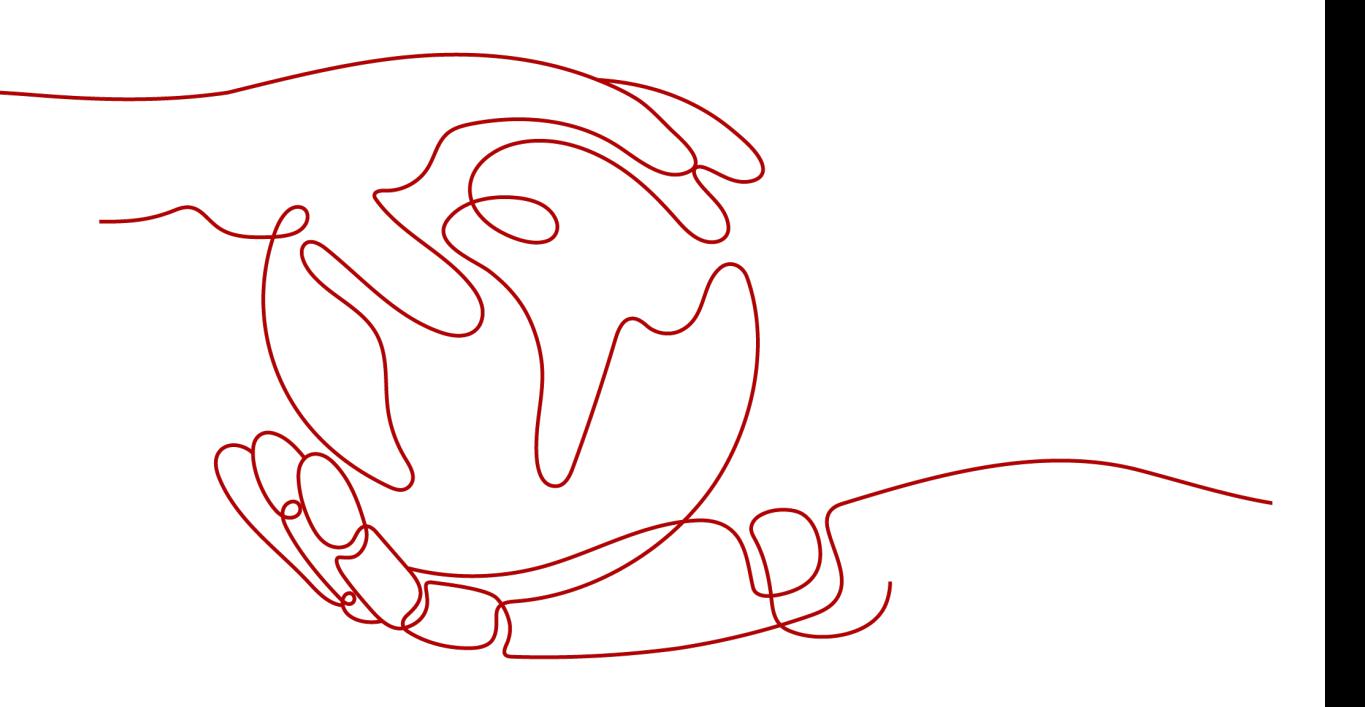

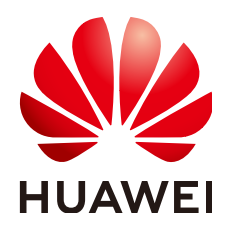

#### **Copyright © Huawei Technologies Co., Ltd. 2023. All rights reserved.**

No part of this document may be reproduced or transmitted in any form or by any means without prior written consent of Huawei Technologies Co., Ltd.

#### **Trademarks and Permissions**

**ND** HUAWEI and other Huawei trademarks are trademarks of Huawei Technologies Co., Ltd. All other trademarks and trade names mentioned in this document are the property of their respective holders.

#### **Notice**

The purchased products, services and features are stipulated by the contract made between Huawei and the customer. All or part of the products, services and features described in this document may not be within the purchase scope or the usage scope. Unless otherwise specified in the contract, all statements, information, and recommendations in this document are provided "AS IS" without warranties, guarantees or representations of any kind, either express or implied.

The information in this document is subject to change without notice. Every effort has been made in the preparation of this document to ensure accuracy of the contents, but all statements, information, and recommendations in this document do not constitute a warranty of any kind, express or implied.

# **Contents**

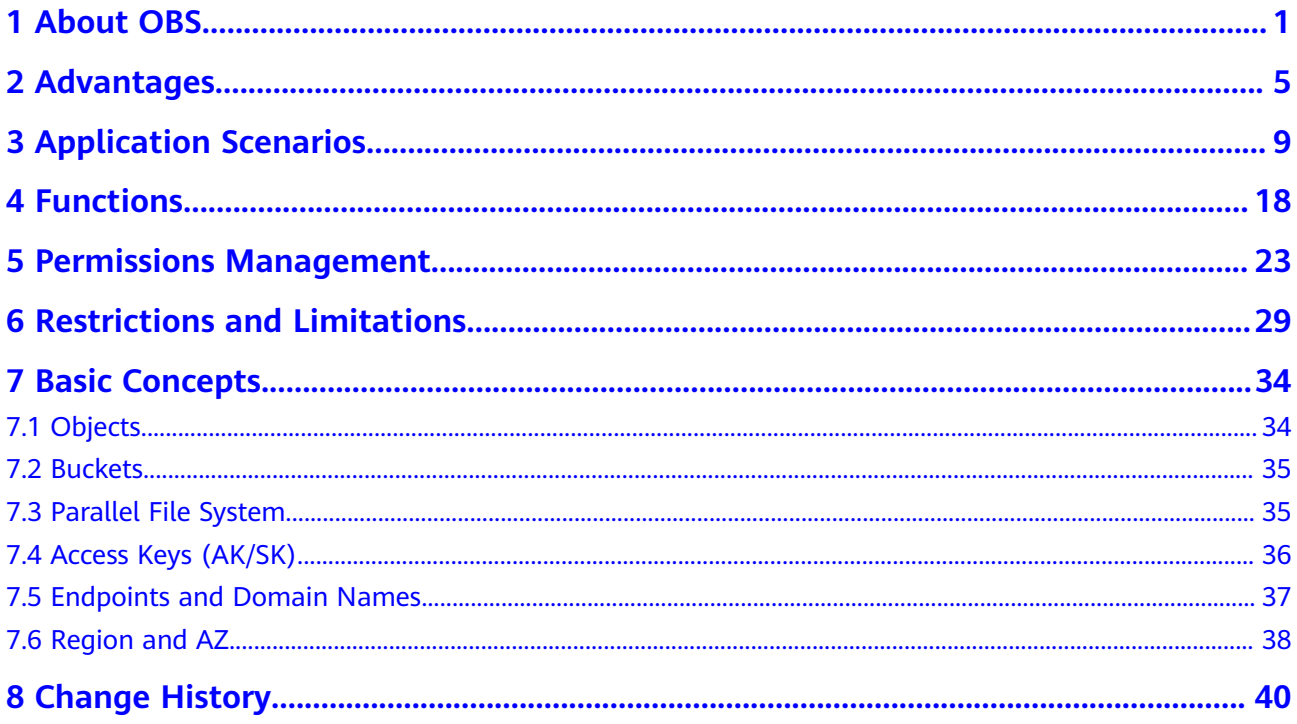

# **1 About OBS**

## <span id="page-3-0"></span>**OBS Overview**

**[Object Storage Service \(OBS\)](https://www.huaweicloud.com/eu/product/obs.html)** is a scalable service that provides secure, reliable, and cost-effective cloud storage for massive amounts of data.

OBS provides unlimited storage capacity for objects of any format, catering to the needs of common users, websites, enterprises, and developers. There is no limitation on the storage capacity of the entire OBS system or of a single bucket, and any number of objects can be stored. As a web service, OBS supports APIs over Hypertext Transfer Protocol (HTTP) and Hypertext Transfer Protocol Secure (HTTPS). You can use OBS Console or OBS tools to access and manage data stored in OBS anytime, anywhere. With OBS SDKs and APIs, you can easily manage data stored in OBS and develop upper-layer applications.

Huawei Cloud deploys OBS infrastructures in multiple regions across the globe, delivering high scalability and reliability. You can deploy OBS in specific regions for faster access at an affordable price.

## **Product Architecture**

OBS basically consists of **[buckets](#page-37-0)** and **[objects](#page-36-0)**.

A bucket is a container for storing objects in OBS. Each bucket is specific to a region and has specific storage class and access permissions. A bucket is accessible through its **[access domain name](#page-39-0)** over the Internet.

An object is the fundamental storage unit in OBS. An object consists of the following:

- A key that specifies the name of an object. An object key is a UTF-8 string up to 1,024 characters long. Each object is uniquely identified by a key within a bucket.
- Metadata that describes an object. The metadata is a set of key-value pairs that are assigned to objects stored in OBS. There are two types of metadata: system-defined metadata and custom metadata.
	- System-defined metadata is automatically assigned by OBS for processing objects. Such metadata includes Date, Content-Length, Last-Modified, ETag, and more.
- You can specify custom metadata to describe the object when you upload an object to OBS.
- Data that refers to the content of an object.

By means of secondary development based on OBS REST APIs, OBS Console, SDKs, and a variety of tools are provided for you to use OBS. You can also use OBS SDKs and APIs to develop applications customized for your business needs.

#### **Figure 1-1** Product architecture

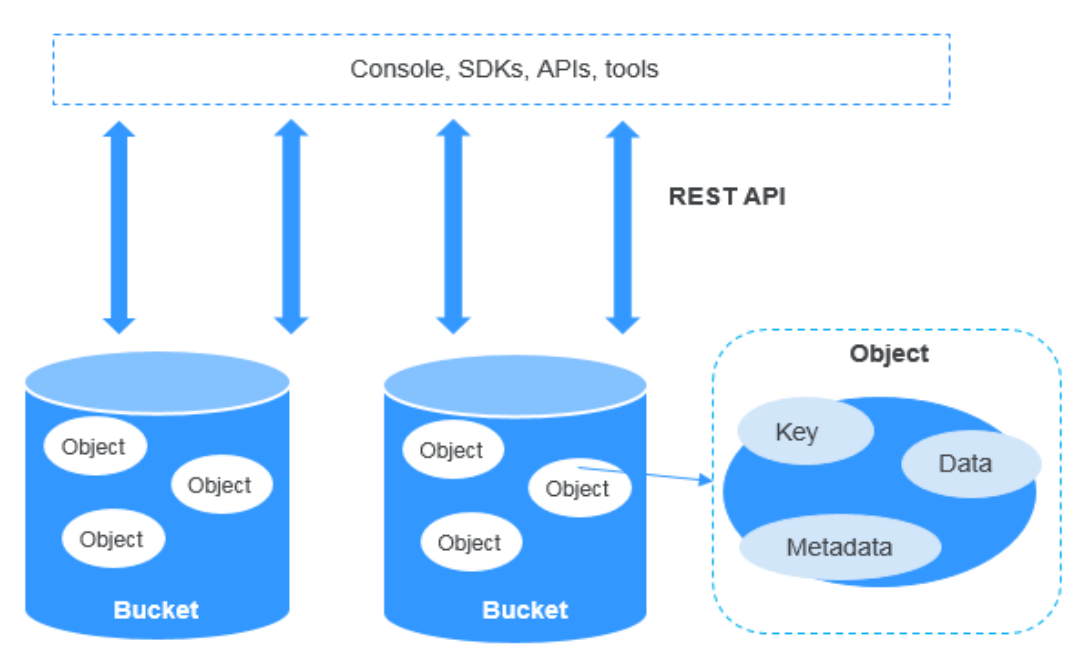

## **Storage Classes**

OBS offers the storage classes below to meet your requirements for storage performance and cost. For transitions between storage classes, see . For more information about billing for different storage classes, see .

- Standard: The Standard storage class features low latency and high throughput. It is therefore good for storing frequently (multiple times per month) accessed files or small files (less than 1 MB). Its application scenarios include big data analytics, mobile apps, hot videos, and social apps.
- Infrequent Access: The Infrequent Access storage class is for storing data that is infrequently (less than 12 times per year) accessed, but when needed, the access has to be fast. It can be used for file synchronization, file sharing, enterprise backups, and many other scenarios. This storage class has the same durability, low latency, and high throughput as the Standard storage class, with a lower cost, but its availability is slightly lower than the Standard storage class.
- Archive: The Archive storage class is ideal for storing data that is rarely (once per year) accessed. Its application scenarios include data archive and longterm backups. This storage class is secure, durable, and inexpensive, so it can be used to replace tape libraries. To keep cost low, it may take hours to restore data from the Archive storage class.

An object uploaded to a bucket inherits the storage class of the bucket by default. You can also specify a storage class for an object when you upload it.

Changing the storage class of a bucket does not change the storage classes of existing objects in the bucket, but newly uploaded objects will inherit the new storage class.

| <b>Compared Item</b>                          | <b>Standard</b>                                                                    | Infrequent<br><b>Access</b>                                                                    | <b>Archive</b>                                                                                               |
|-----------------------------------------------|------------------------------------------------------------------------------------|------------------------------------------------------------------------------------------------|----------------------------------------------------------------------------------------------------|
| Feature                                       | Top-notch<br>performance, high<br>reliability and<br>availability                  | Reliable,<br>inexpensive, and<br>real-time storage<br>access                                   | Long-term<br>retention of<br>archived data at a<br>low cost                                                  |
| Application<br>scenarios                      | Cloud application,<br>data sharing,<br>content sharing,<br>and hot data<br>storage | Web disk<br>applications,<br>enterprise backup,<br>active archiving,<br>and data<br>monitoring | Archive, medical<br>image storage,<br>video material<br>storage, and<br>replacement of<br>tape libraries     |
| <b>Designed</b><br>durability                 | 99.999999999%                                                                      | 99.99999999%                                                                                   | 99.999999999%                                                                                                |
| <b>Designed</b><br>durability (multi-<br>AZ)  | 99.9999999999%                                                                     | 99.999999999%                                                                                  | Multi-AZ not<br>supported                                                                                    |
| <b>Designed</b><br>availability               | 99.99%                                                                             | 99%                                                                                            | 99%                                                                                                    |
| <b>Designed</b><br>availability<br>(multi-AZ) | 99.995%                                                                            | 99.5%                                                                                          | Multi-AZ not<br>supported                                                                                    |
| Minimum storage<br>duration                   | Not required                                                                       | 30 days                                                                                        | 90 days                                                                                                    |
| Data restore                                  | N/A                                                                                | Billed for each GB<br>retrieved.                                                               | Data can be<br>restored at a<br>standard or an<br>expedited speed.<br><b>Billed for each GB</b><br>restored. |

**Table 1-1** Comparison between storage classes

#### $\Box$  Note

Minimum storage duration refers to the least time that will be charged for object storage. This means that objects will be charged for a minimum storage duration even if they are not stored for that long. For instance, if an Infrequent Access object is stored in OBS for 20 days (shorter than the minimum storage duration of 30 days) and then deleted, you will be billed for a storage duration of 30 days.

# **How to Access OBS**

OBS provides various resource management tools. You can use any of the tools listed in **Table 1-2** to access and manage resources in OBS.

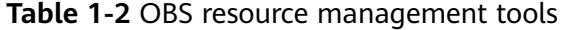

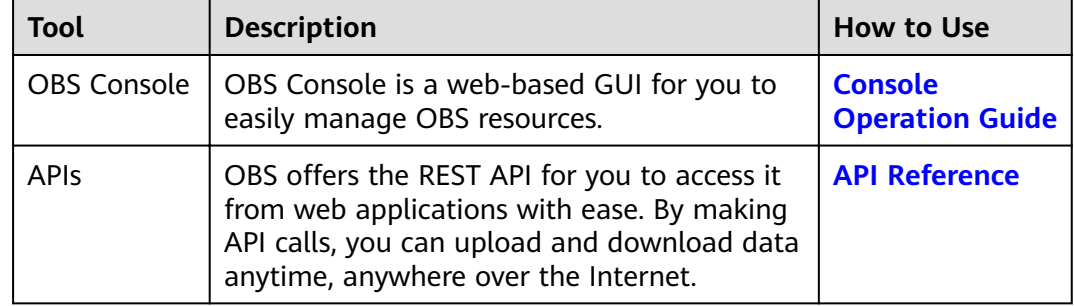

# **2 Advantages**

## <span id="page-7-0"></span>**Comparison Between OBS and On-Premises Storage Servers**

In this information era, it becomes increasingly difficult for conventional onpremises storage servers to deal with the fast growing data of enterprises. **Table 2-1** compares OBS with on-premises storage servers.

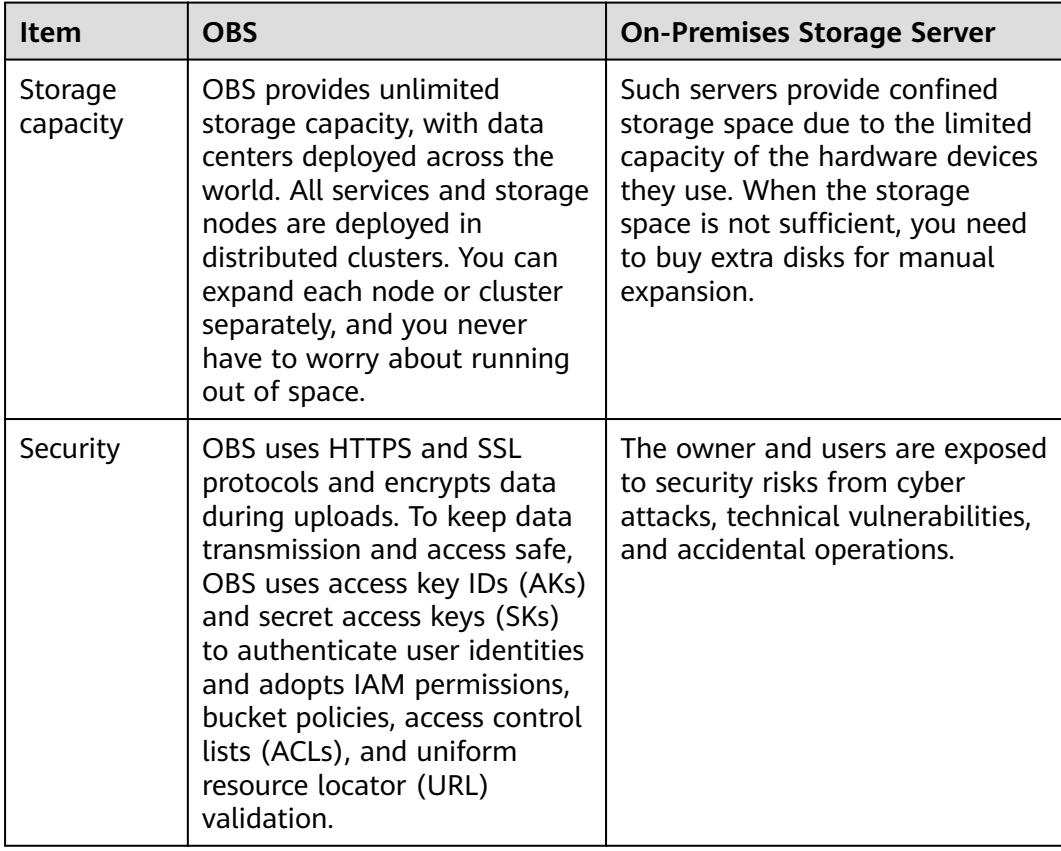

**Table 2-1** Comparison between OBS and on-premises storage servers

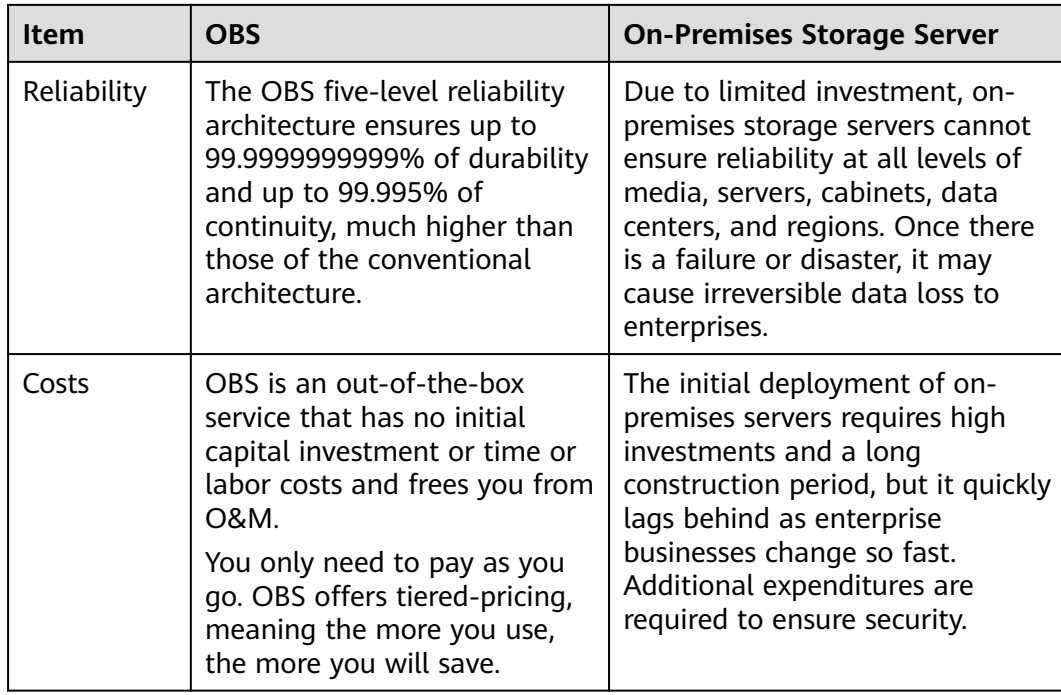

## **OBS Advantages**

● **Data durability and service continuity**: OBS provides storage for cloud albums of Huawei mobile phones to support access of hundreds of millions of users. It delivers a data durability of up to 99.9999999999% and service continuity of up to 99.995% by using cross-region replication, cross-AZ disaster recovery, device and data redundancy in an AZ, slow disk or bad sector detection, and other technologies.

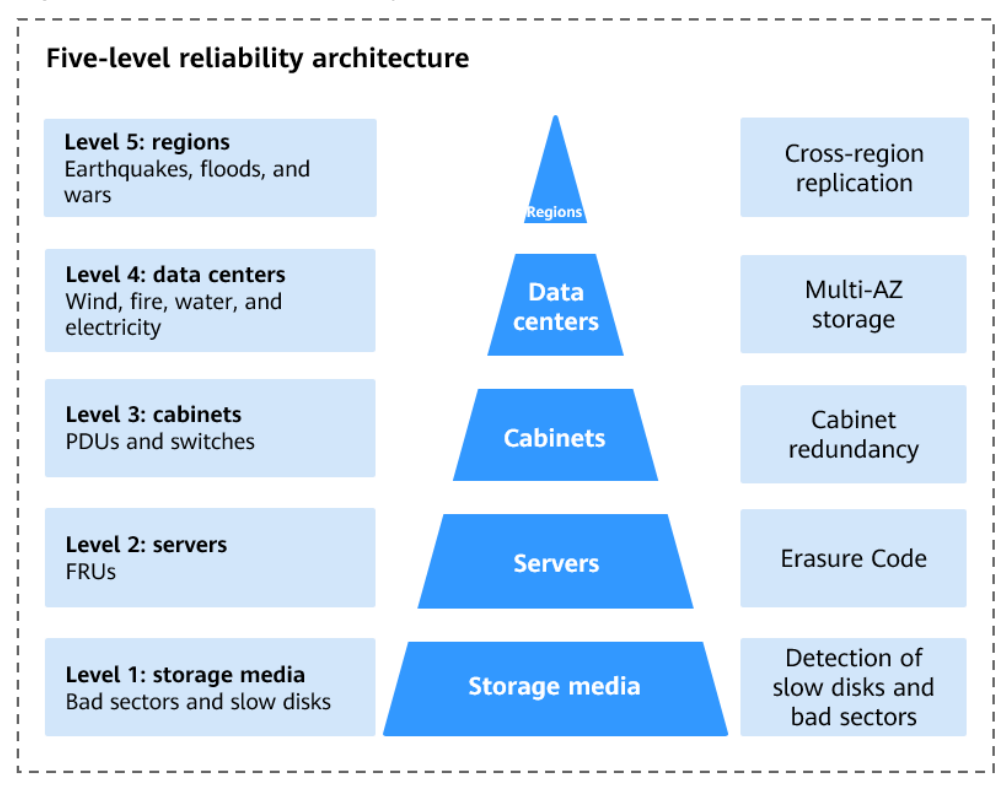

**Figure 2-1** Five-level reliability architecture of OBS

- **Multi-level protection and authorization management**: OBS has passed the Trusted Cloud Service (TRUCS) certification. Measures, including versioning, server-side encryption, URL validation, virtual private cloud (VPC) based network isolation, access log audit, and fine-grained access control are provided to keep data secure and trusted.
- 100-billion level objects, 10-million level concurrency: With intelligent scheduling and response, optimized data access paths, and technologies such as transmission acceleration, and big data vertical optimization, you can store hundreds of billions of objects in OBS, and still experience smooth concurrency, ultra-high bandwidth, and low latency.

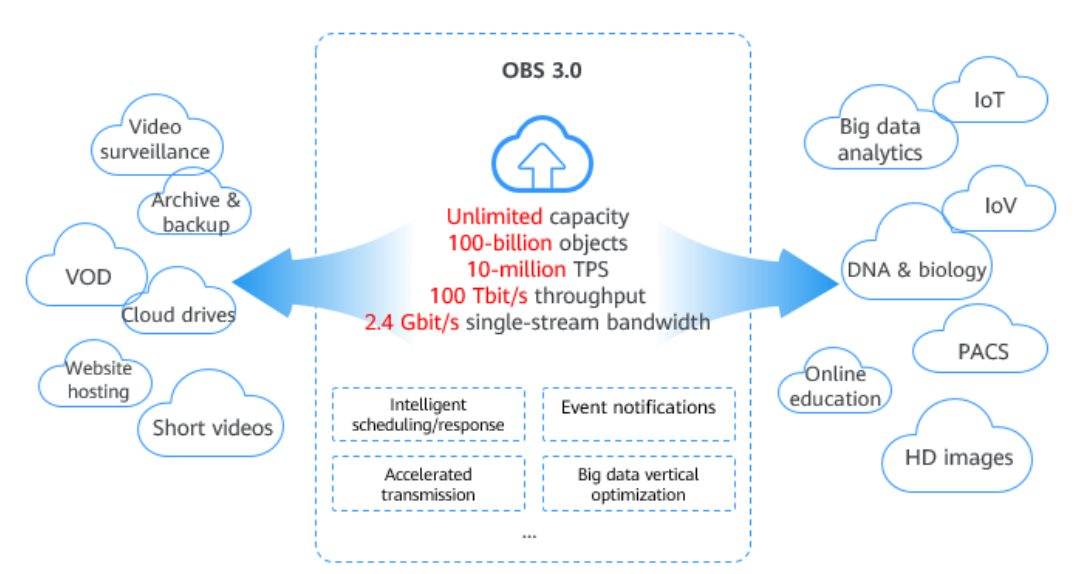

#### **Figure 2-2** Access to numerous objects at high-level concurrency

- **Easy use and management**: OBS provides standard REST APIs, SDKs in different programming languages, and data migration tools to help you quickly move your workloads to cloud. Storage resources are linearly, infinitely scalable, without compromising performance. You do not have to plan storage capacity beforehand or worry expansion or reduction. When needed, you can ask Huawei Cloud to perform online upgrade or capacity expansion on your behalf.
- **Tiered storage and on-demand use**: Both pay-per-use and yearly/monthly billing are available for OBS. Data in each of the Standard, Infrequent Access, and Archive storage classes is separately metered and charged, which reduces storage costs.

# **3 Application Scenarios**

## <span id="page-11-0"></span>**Big Data Analytics**

#### **Scenario Description**

OBS enables inexpensive big data solutions that feature high performance with zero service interruptions. It eliminates the need for capacity expansion. Such solutions are designed for scenarios that involve mass data storage and analysis, query of historical data details, analysis of numerous behavior logs, and statistical analysis of public transactions.

- Mass data storage and analysis: storage of petabytes of data, batch data analysis, and data query in milliseconds
- Query of historical data details: account statement audit, analysis on device energy consumption history, playback of trails, analysis on vehicle driving behavior, and refined monitoring
- Analysis of numerous behavior logs: analysis of learning habits and logs
- Statistical analysis on public transactions: crime tracking, associated case queries, traffic congestion analysis, and scenic spot popularity statistics

You can migrate data to OBS with Data Express Service (DES), and then use Huawei Cloud big data services like MapReduce Service (MRS) or open-source computing frameworks such as Hadoop and Spark to analyze data stored in OBS. Such analysis results will be returned to your programs or applications on Elastic Cloud Servers (ECSs).

#### **Recommended Services**

MRS, ECS, and DES

#### **Figure 3-1** Big data analytics

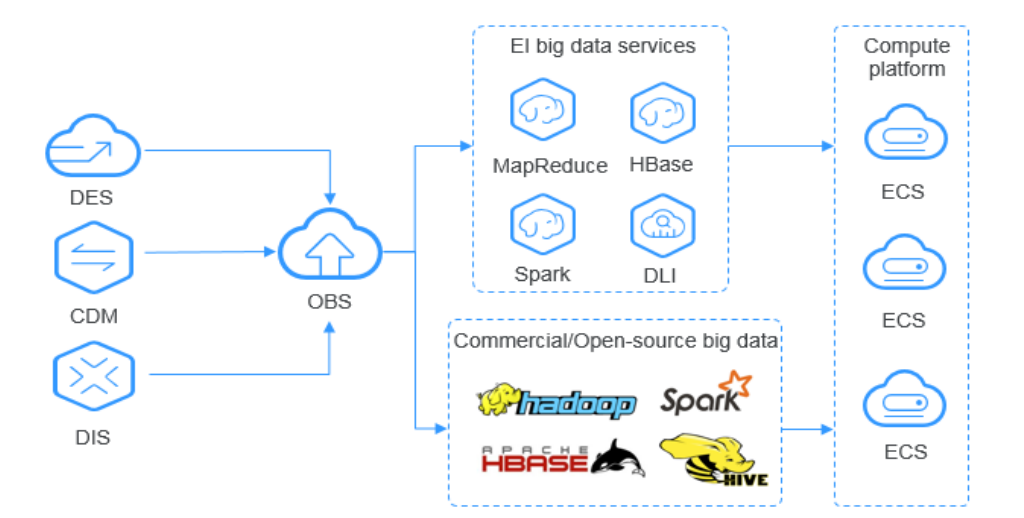

## **Static Website Hosting**

#### **Scenario Description**

OBS provides a website hosting function that is cost-effective, highly available, and scalable to traffic changes. By combining the OBS static website hosting, CDN, and ECS, you can quickly build a website or an application system with separate static and dynamic content.

The dynamic data on end user browsers and apps directly interacts with the service systems deployed on Huawei Cloud. Requests for dynamic data are sent to service systems for processing and then returned to end users. The static data is stored in OBS. Business systems can process static data over the intranet. End users directly request and read the static data from OBS through nearby highspeed nodes.

#### **Recommended Services**

Content Delivery Network (CDN) and Elastic Cloud Server (ECS)

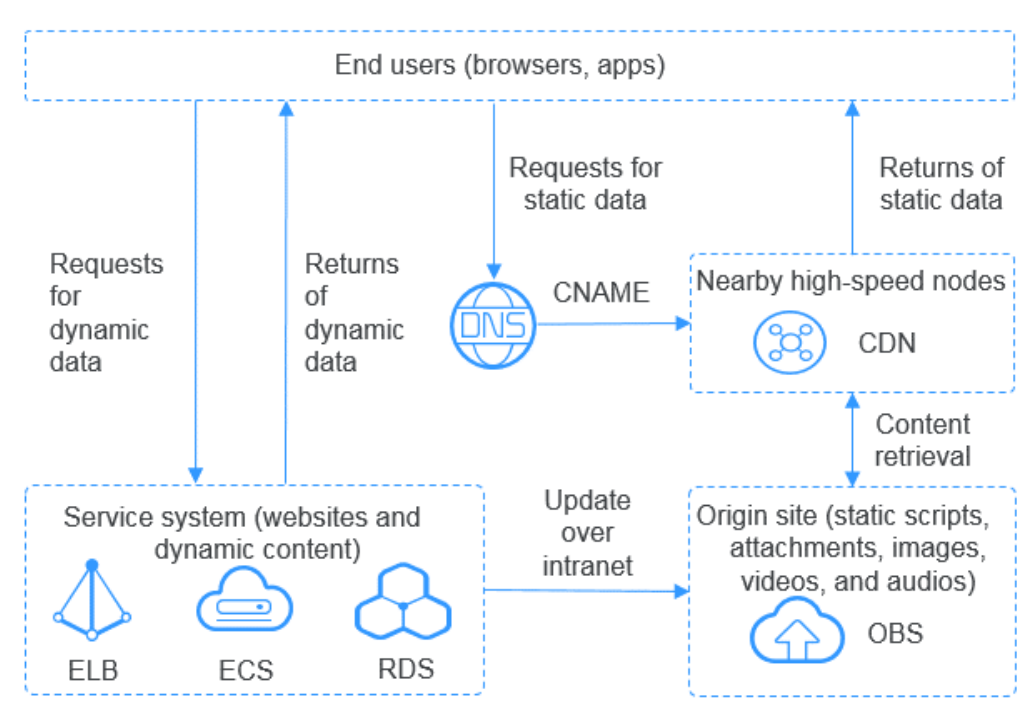

#### **Figure 3-2** Static website hosting

## **Online VOD**

#### **Scenario Description**

The OBS storage system is scalable, highly reliable, and cost-effective, featuring high concurrency and low latency. Working with the MPC, Content Moderation, and CDN services, OBS can help you quickly construct a fast, secure, and highly available online VOD platform.

OBS serves as the origin server of VOD services. Normal Internet users or professional content creators can upload their video files to OBS, use Content Moderation to review video content, and use MPC to transcode source video files. The processed video content then is played on devices after CDN acceleration.

#### **Recommended Services**

Content delivery network (CDN), Media Processing Center (MPC), and Content Moderation

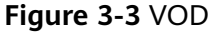

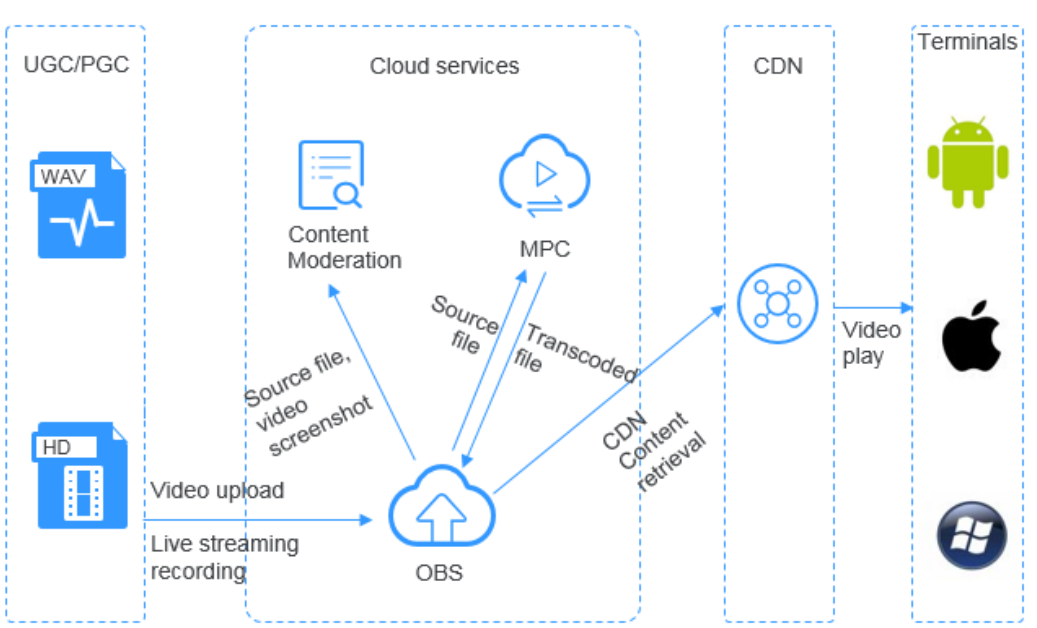

### **DNA Sequencing**

#### **Scenario Description**

OBS is a reliable, cost-effective system for storing massive amounts of data and features high concurrency and low latency. It works with compute services on Huawei Cloud to help you easily build a DNA sequencing platform.

You can use Direct Connect to automatically upload data from the sequencer in your data center to Huawei Cloud. You can then perform data analysis on the compute cluster (including ECS, CCE, and MRS services), and the analysis results will be stored in OBS. After an analysis is completed, the source DNA data will be automatically stored in the Archive storage class in OBS, and the sequencing results can be distributed to hospitals and scientific research institutes over the Internet.

#### **Recommended Services**

Elastic Cloud Server (ECS), Bare Metal Server (BMS), MapReduce Service (MRS), Cloud Container Engine (CCE), and Direct Connect (DC)

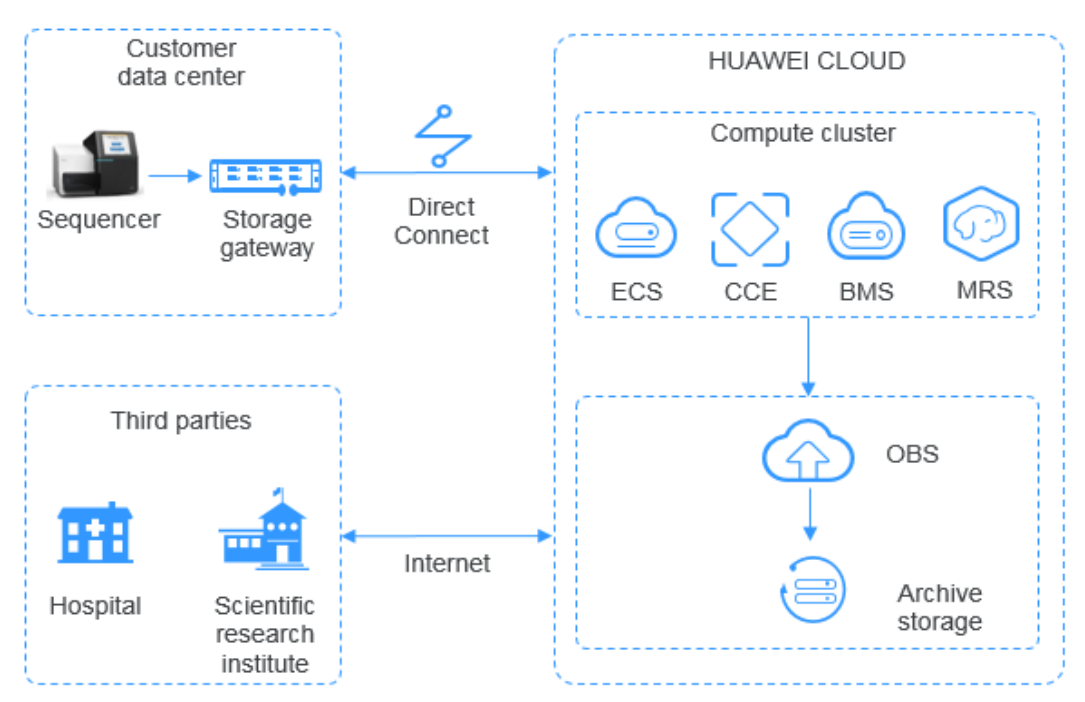

#### **Figure 3-4** DNA sequencing

## **Intelligent Video Surveillance**

#### **Scenario Description**

OBS provides reliable, inexpensive storage for virtually any amount of data. It has high performance and low latency and offers end-to-end solutions that cover device management, video surveillance, video processing, and more. Such solutions are ideal for individuals and enterprises alike.

#### **Recommended Services**

Elastic Load Balance (ELB) and Elastic Cloud Server (ECS)

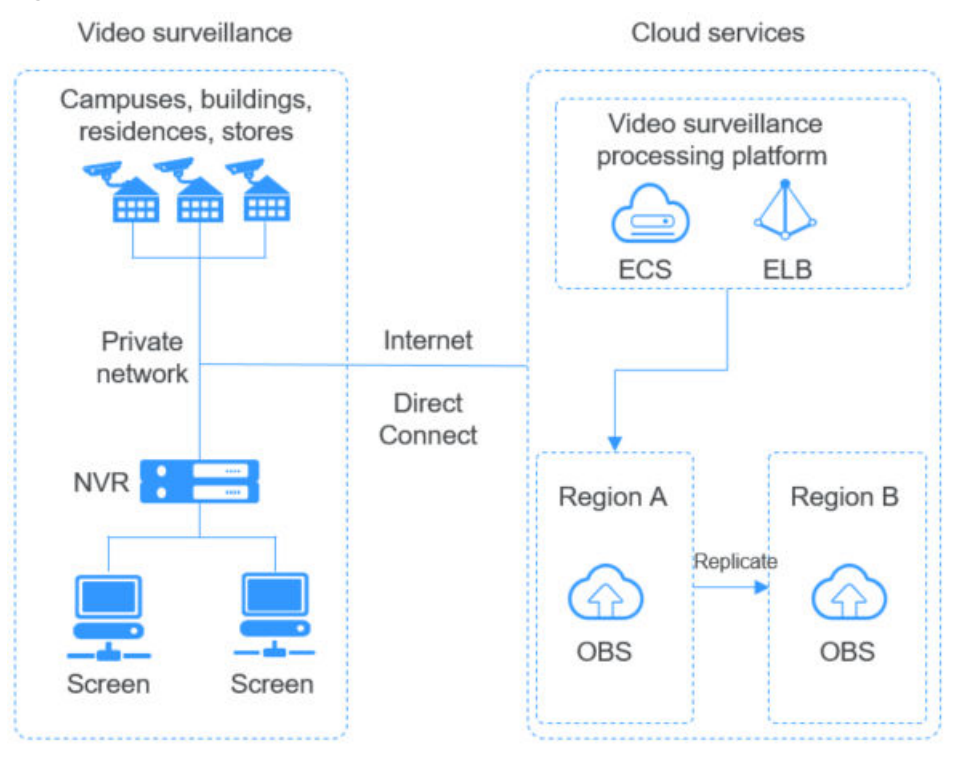

#### **Figure 3-5** Video surveillance

## **Backup and Archiving**

#### **Scenario Description**

OBS offers a highly reliable, inexpensive storage system featuring high concurrency and low latency. It can hold massive amounts of data, meeting the archive needs for unstructured data of applications and databases.

You can use the synchronization clients (such as OBS Browser+ and obsutil), Cloud Storage Gateway (CSG), DES, or mainstream backup software to back up your onpremises data to OBS. OBS also provides lifecycle rules to automatically transition objects between storage classes to save your money on storage. You can restore data from OBS to a DR or test host on the cloud.

- Synchronization clients: good for manual backup of a single database or program
- Backup software: applicable to automatic backup for multiple applications or hosts, delivering strong compatibility
- CSG: seamlessly compatible with on-premises backup systems
- DES: ideal for archiving massive volumes of data. It transfers data using Teleport devices and disks to cloud.

#### **Recommended Services**

Data Express Service (DES) and Elastic Cloud Server (ECS)

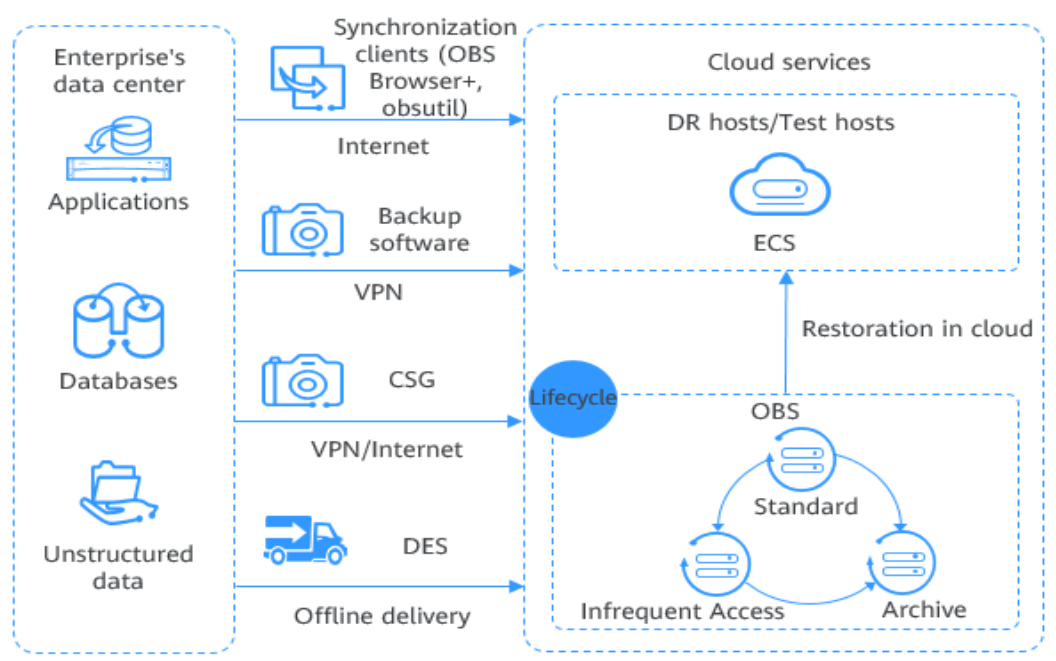

#### **Figure 3-6** Backup and archiving

# **High-Performance Computing**

#### **Scenario Description**

OBS works with cloud services such as ECS, AS, EVS, IMS, IAM, and Cloud Eye to provide reliable high-performance computing (HPC) solutions. These solutions have huge capacity and large single-stream bandwidth.

In HPC scenarios, enterprises can directly upload data to OBS or migrate data to OBS by using DES. The POSIX and HDFS of OBS allow you to mount buckets to HPC flavor nodes, as well as big data and AI applications. This facilitates highperformance computing by providing efficient and convenient data, write, and storage capabilities.

#### **Recommended Services**

Data Express Service (DES), Elastic Cloud Server (ECS), Auto Scaling (AS), Image Management Service (IMS), Cloud Eye, and Identity and Access Management (IAM)

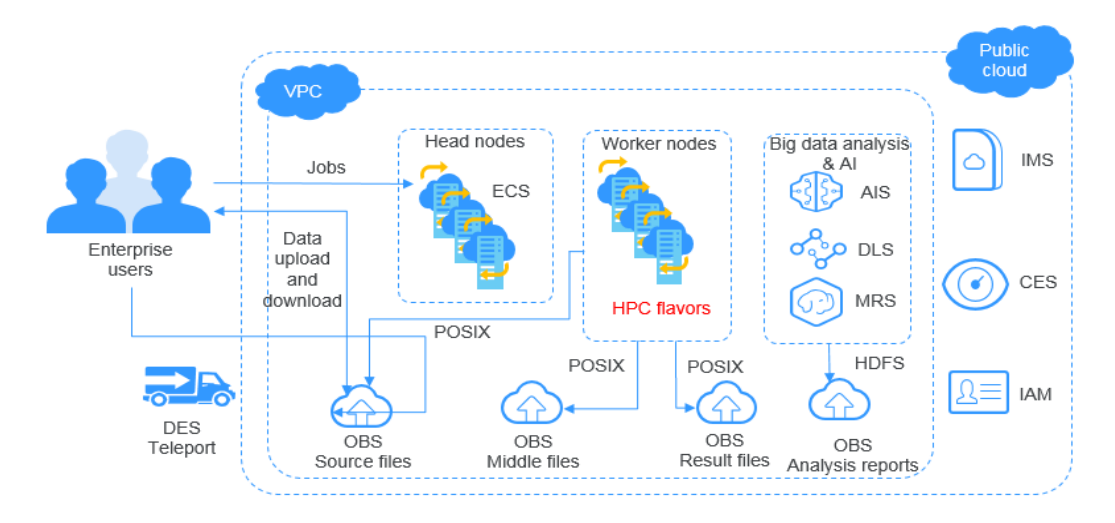

#### **Figure 3-7** High-performance computing

# **Enterprise Cloud Boxes (Web Disks)**

#### **Scenario Description**

OBS works with cloud services such as ECS, ELB, RDS, and VBS to provide enterprise web disks with a reliable, inexpensive storage system featuring low latency and high concurrency. The storage capacity automatically scales as the volume of stored data grows.

Dynamic data on devices such as mobile phones, PCs, and tablets interacts with the enterprise cloud disk service system built on Huawei Cloud. Requests for dynamic data are sent to the service system for processing and then returned to devices, and the static data is stored in OBS. Service systems can process static data over the intranet. End users can directly request and read the static data from OBS. In addition, OBS provides the lifecycle management function to automatically change storage classes for objects, reducing storage costs.

#### **Recommended Services**

Elastic Cloud Server (ECS), Elastic Load Balance (ELB), Relational Database Service (RDS), and Volume Backup Service (VBS)

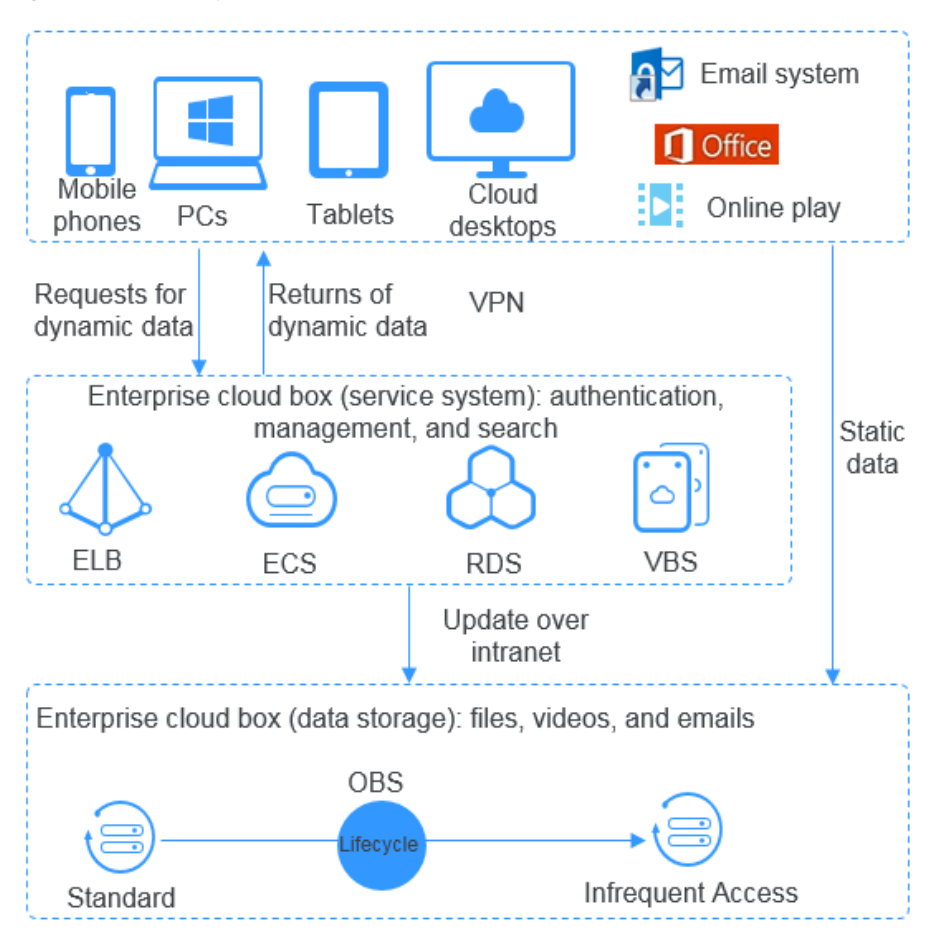

**Figure 3-8** Enterprise cloud boxes (web disks)

# **4 Functions**

<span id="page-20-0"></span>**Table 4-1** lists the basic functions of OBS.

It is recommended that you get familiar with the **[basic concepts](#page-36-0)** of OBS before using OBS.

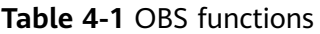

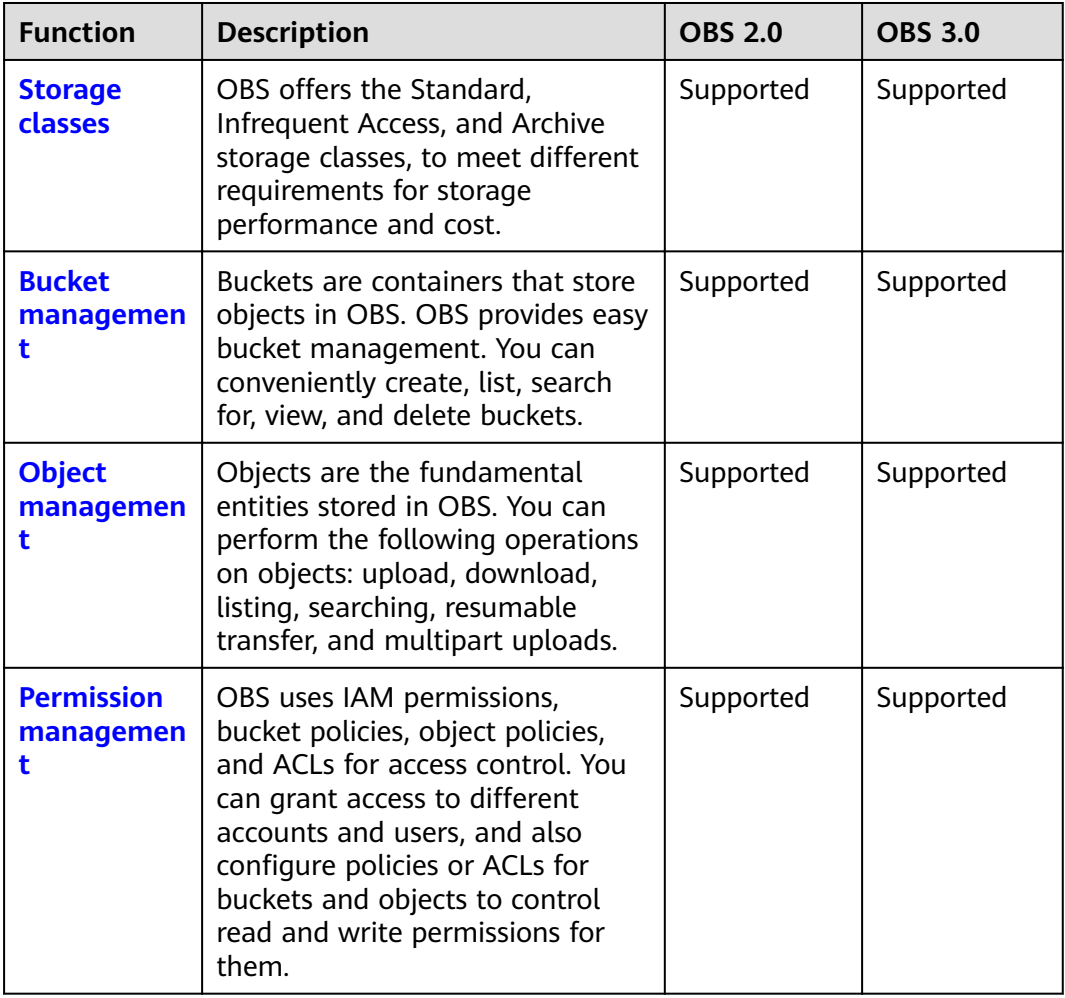

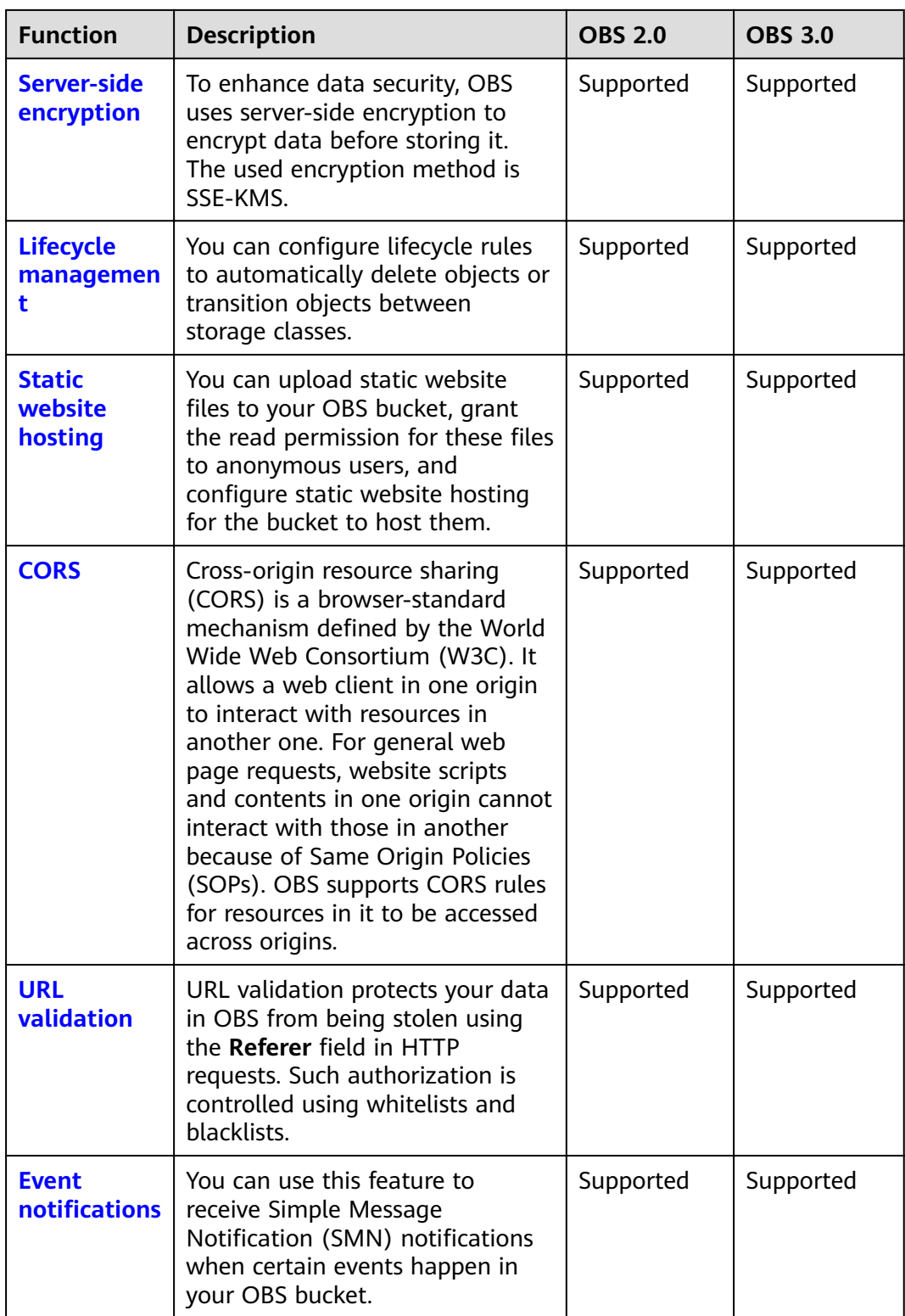

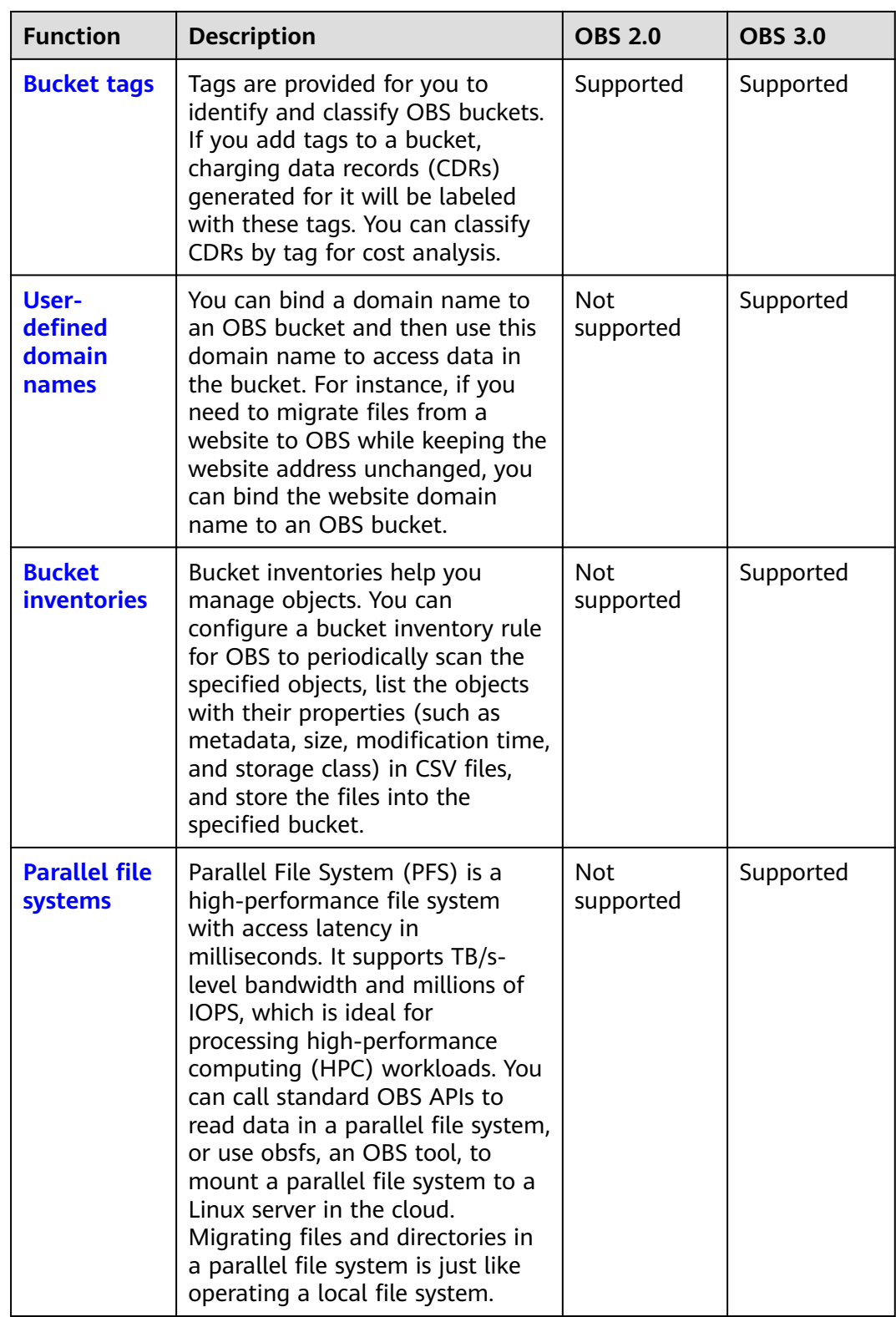

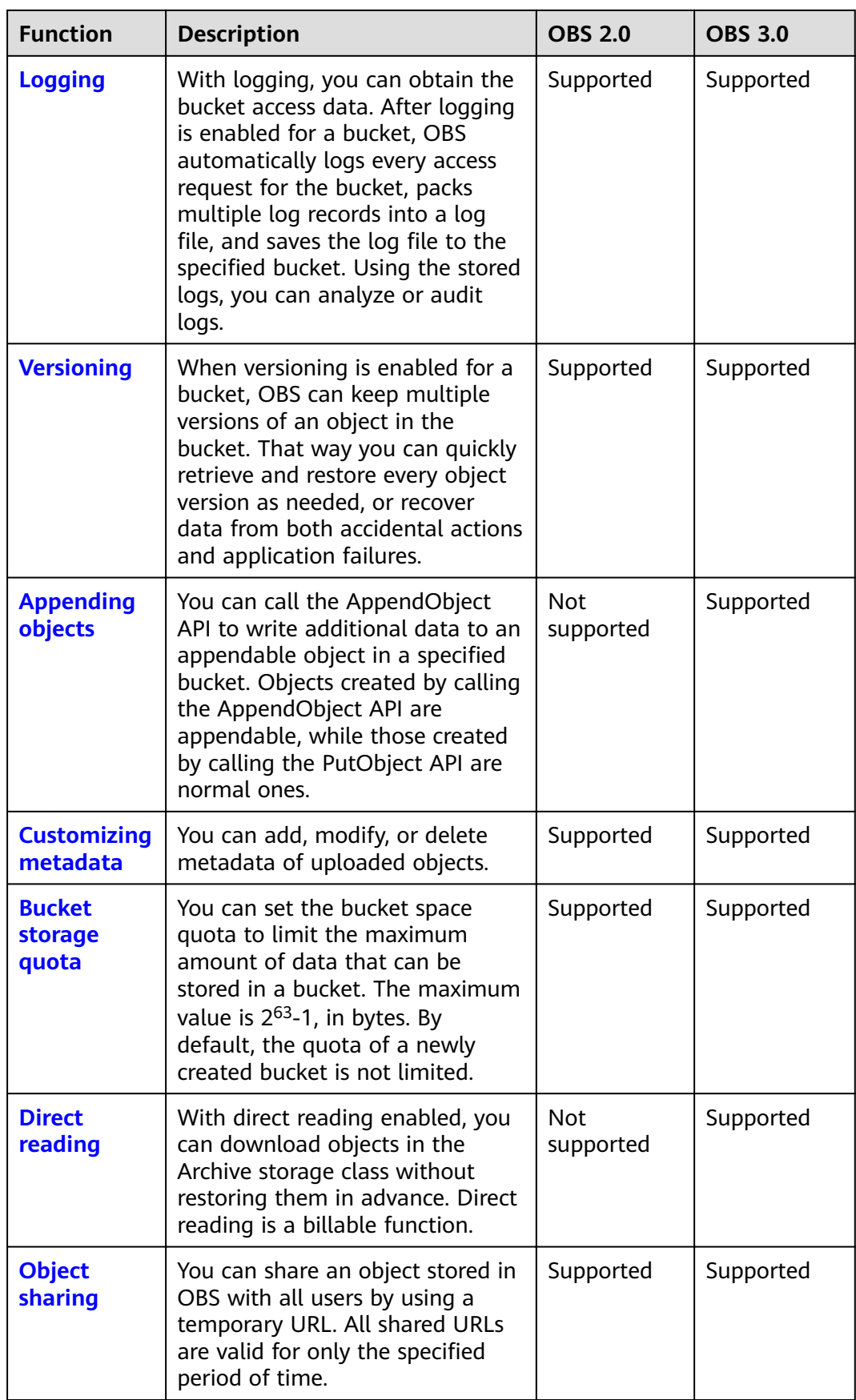

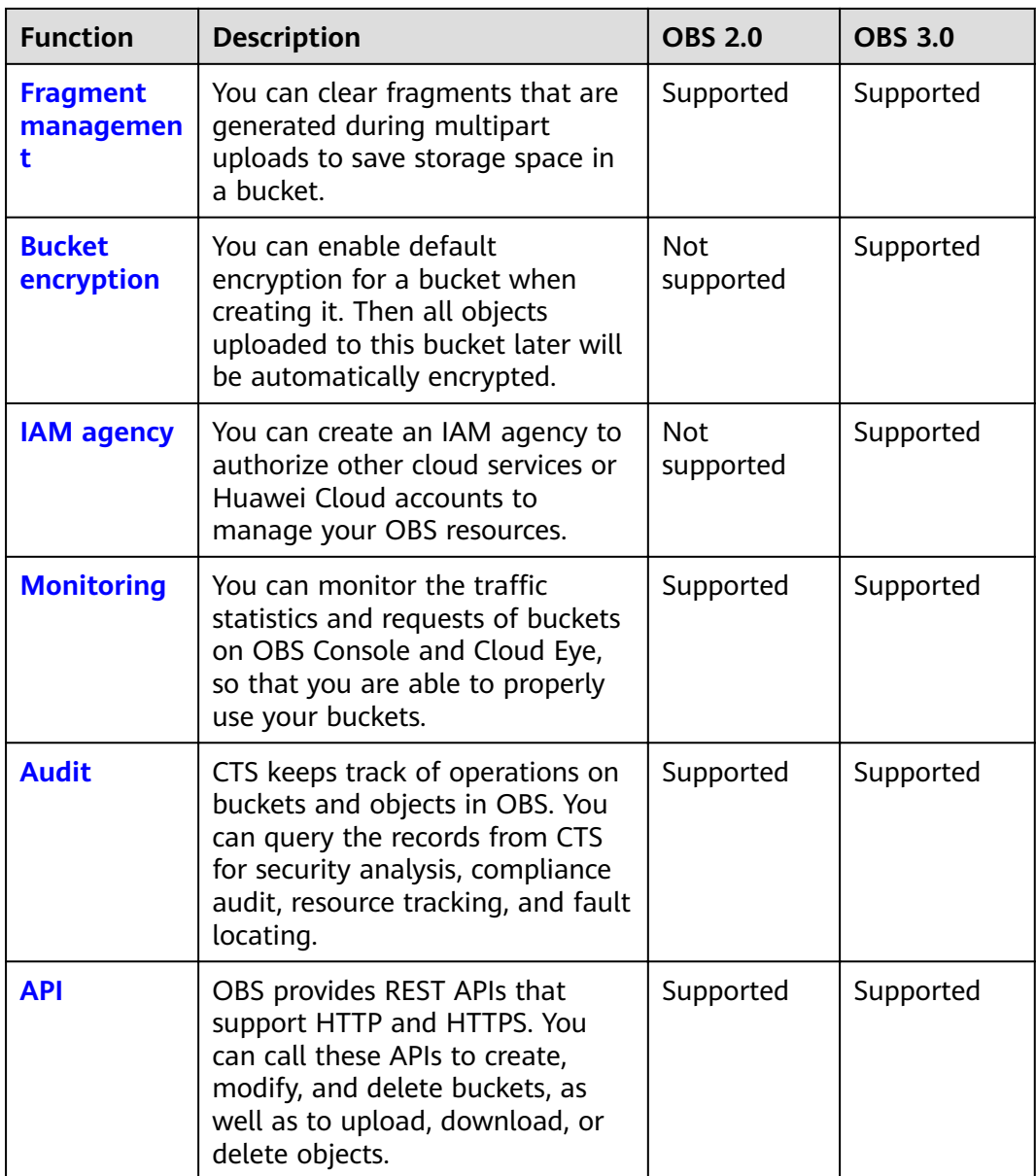

# <span id="page-25-0"></span>**5 Permissions Management**

You can use Identity and Access Management (IAM) to manage OBS permissions and control access to your resources. IAM provides identity authentication, permissions management, and access control.

You can create IAM users for your employees, and assign permissions to these users on a principle of least privilege (PoLP) basis to control their access to specific resource types. For example, you can create IAM users for software developers and assign specific permissions to allow them to use OBS resources but prevent them from being able to delete resources or perform any high-risk operations.

If your Huawei Cloud account does not require individual IAM users for permissions management, skip this section.

IAM is offered for free. You pay only for the resources in your account. For more information about IAM, see **[What Is IAM?](https://support.huaweicloud.com/eu/productdesc-iam/iam_01_0026.html)**

## **OBS Permissions**

By default, new IAM users do not have any permissions assigned. You can assign permissions to these users by adding them to one or more groups and attaching policies or roles to the groups.

OBS is a global service deployed and accessed without specifying any physical region. OBS permissions are assigned to users in the global project, and users do not need to switch regions when accessing OBS.

You can grant users permissions by using roles or policies.

- Roles: A type of coarse-grained authorization mechanism that provides only a limited number of service-level roles. When using roles to grant permissions, you also need to assign dependency roles. However, roles are not an ideal choice for fine-grained authorization and secure access control.
- Policies: A type of fine-grained authorization mechanism that defines permissions required to perform operations on specific cloud resources under certain conditions. This mechanism allows for more flexible policy-based authorization for secure access control. For example, you can grant OBS users only the permissions for managing a certain type of OBS resources. Most policies define permissions based on APIs. For the API actions supported by OBS, see **[Permissions and Supported Actions](https://support.huaweicloud.com/eu/api-obs/obs_04_0110.html)**.

## $\Box$  note

Due to data caching, a role and policy involving OBS actions will take effect 10 to 15 minutes after it is attached to a user and a user group.

**Table 5-1** lists all system permissions of OBS.

**Table 5-1** OBS system permissions

| <b>Role/Policy</b><br><b>Name</b> | <b>Description</b>                                                                                                    | <b>Type</b>                  | <b>Depend</b><br>ency |
|-----------------------------------|----------------------------------------------------------------------------------------------------|------------------------------|-----------------------|
| Tenant<br>Administrator           | Allows you to perform all operations<br>on all services except IAM.                                                                                                    | System-<br>defined<br>role   | None                  |
| <b>Tenant Guest</b>               | Allows you to perform read-only<br>operations on all services except IAM.                                                                                                    | System-<br>defined<br>role   | None                  |
| <b>OBS</b><br>Administrator       | Allows you to perform any operation<br>on all OBS resources under the<br>account.                                                                                                    | System-<br>defined<br>policy | None                  |
| <b>OBS Buckets</b><br>Viewer      | Allows you to list buckets, and obtain<br>basic bucket information and bucket<br>metadata.                                                                                                    | System-<br>defined<br>role   | None                  |
| <b>OBS</b><br>ReadOnlyAcces<br>s  | Allows you to list buckets, obtain basic<br>bucket information and bucket<br>metadata, and list objects (excluding<br>versioned objects).<br><b>NOTE</b><br>If a user with this permission fails to list<br>objects on OBS Console, there may be<br>multiple versions of objects in the bucket.<br>In this case, you need to grant the user the<br>obs:bucket:ListBucketVersions permission<br>so that the user can view different versions<br>of objects on OBS Console.                                                                              | System-<br>defined<br>policy | None                  |
| <b>OBS</b><br>OperateAccess       | Allows you to perform all operations<br>defined in OBS ReadOnlyAccess and to<br>perform basic object operations, such<br>as uploading objects, downloading<br>objects, deleting objects, and obtaining<br>object ACLs.<br><b>NOTE</b><br>If a user with this permission fails to list<br>objects on OBS Console, there may be<br>multiple versions of objects in the bucket.<br>In this case, you need to grant the user the<br>obs:bucket:ListBucketVersions permission<br>so that the user can view different versions<br>of objects on OBS Console. | System-<br>defined<br>policy | None                  |

Table 5-2 lists the common operations supported by each system-defined policy or role of OBS. Select the policies or roles as required.

| Operatio<br>n                                      | <b>Tenant</b><br><b>Administ</b><br>rator | <b>Tenant</b><br><b>Guest</b> | <b>OBS</b><br><b>Administ</b><br>rator | <b>OBS</b><br><b>Buckets</b><br><b>Viewer</b> | <b>OBS</b><br><b>ReadOnl</b><br>yAccess | <b>OBS</b><br><b>Operate</b><br><b>Access</b> |
|----------------------------------------------------|-------------------------------------------|-------------------------------|----------------------------------------|-----------------------------------------------|-----------------------------------------|-----------------------------------------------|
| Listing<br>buckets                                 | Yes                                       | Yes                           | Yes                                    | Yes                                           | Yes                                     | Yes                                           |
| Creating<br>buckets                                | Yes                                       | No                            | Yes                                    | No                                            | <b>No</b>                               | <b>No</b>                                     |
| Deleting<br>buckets                                | Yes                                       | <b>No</b>                     | Yes                                    | No                                            | No                                      | No                                            |
| Obtainin<br>g basic<br>bucket<br>informati<br>on   | Yes                                       | Yes                           | Yes                                    | Yes                                           | Yes                                     | Yes                                           |
| Controlli<br>ng<br>bucket<br>access                | Yes                                       | <b>No</b>                     | Yes                                    | No                                            | <b>No</b>                               | <b>No</b>                                     |
| Managin<br>g bucket<br>policies                    | Yes                                       | <b>No</b>                     | Yes                                    | No                                            | No                                      | No                                            |
| Modifyin<br>g bucket<br>storage<br>classes         | Yes                                       | <b>No</b>                     | Yes                                    | No                                            | No                                      | No                                            |
| Listing<br>objects                                 | Yes                                       | Yes                           | Yes                                    | No                                            | Yes                                     | Yes                                           |
| Listing<br>objects<br>with<br>multiple<br>versions | Yes                                       | Yes                           | Yes                                    | <b>No</b>                                     | No                                      | <b>No</b>                                     |
| Uploadin<br>g files                                | Yes                                       | No                            | Yes                                    | No                                            | No                                      | Yes                                           |
| Creating<br>folders                                | Yes                                       | No                            | Yes                                    | No                                            | No                                      | Yes                                           |
| Deleting<br>files                                  | Yes                                       | No                            | Yes                                    | No                                            | No                                      | Yes                                           |

**Table 5-2** Permissions and the allowed operations on OBS resources

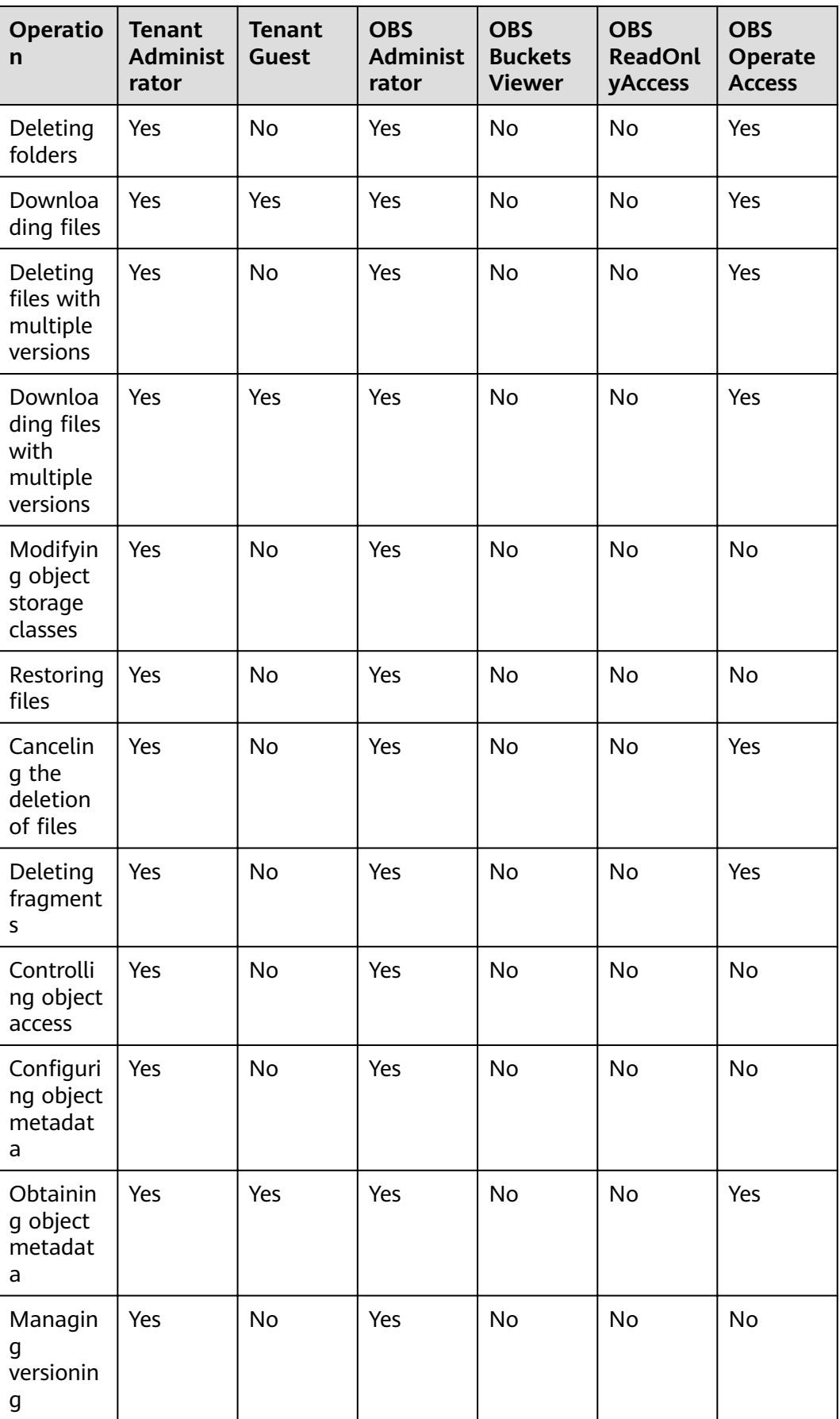

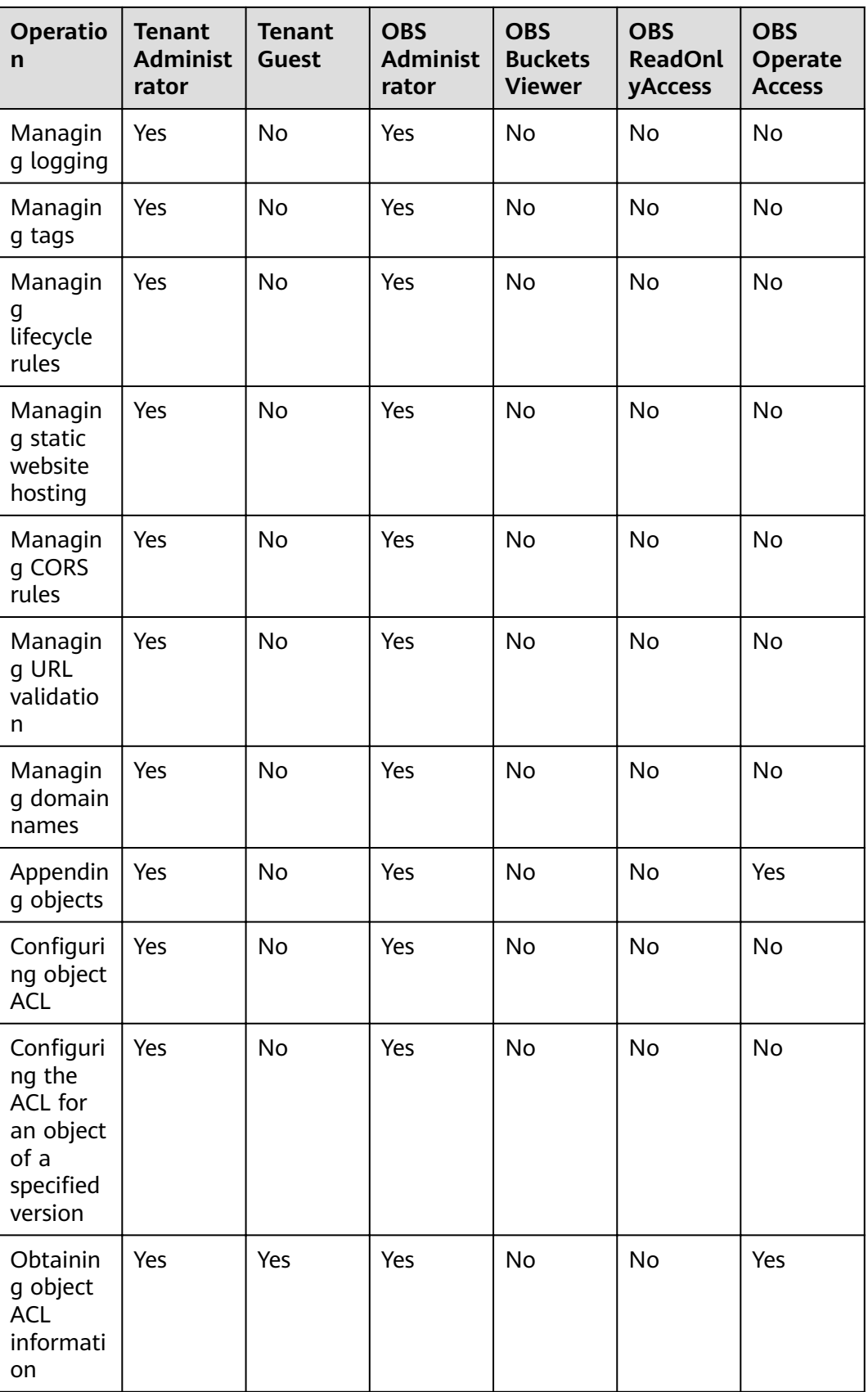

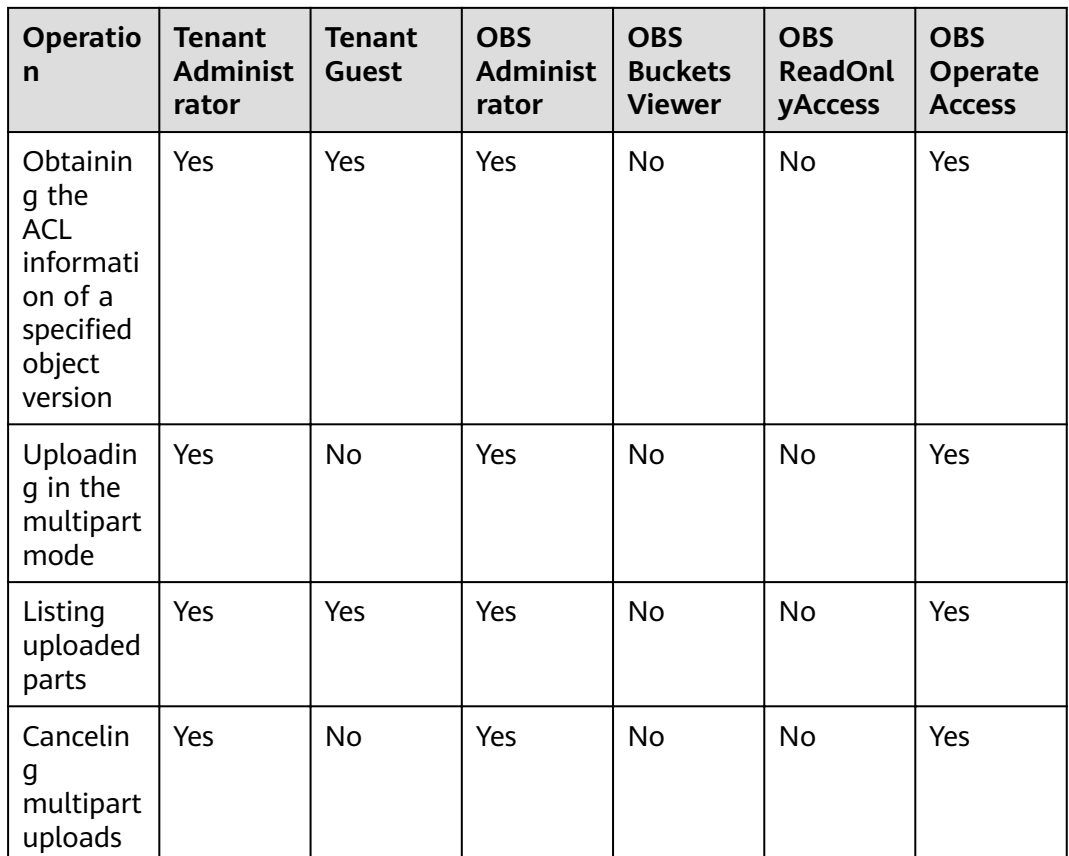

## **Managing OBS Resource Permissions**

Access to OBS buckets and objects can be controlled by IAM user permissions, bucket policies, and ACLs.

For more information, see **[OBS Permission Control](https://support.huaweicloud.com/eu/perms-cfg-obs/obs_40_0001.html)**.

### **References**

- **[What Is IAM?](https://support.huaweicloud.com/eu/productdesc-iam/iam_01_0026.html)**
- **[IAM Basic Concepts](https://support.huaweicloud.com/eu/productdesc-iam/iam_01_0023.html)**
- **[Creating a User and Granting OBS Permissions](https://support.huaweicloud.com/eu/usermanual-obs/obs_03_0122.html)**
- **[IAM Policies and Supported Actions](https://support.huaweicloud.com/eu/api-obs/obs_04_0110.html)**

# <span id="page-31-0"></span>**6 Restrictions and Limitations**

This section describes the restrictions on using OBS features.

| <b>Item</b>                 | <b>Description</b>                                                                                                    |
|-----------------------------|----------------------------------------------------------------------------------------------------|
| <b>Bandwidth</b>            | By default, the maximum bandwidth for read/write (GET/<br>PUT) requests of a single Huawei Cloud account is 16 Gbit/s.<br>If the actual bandwidth reaches the threshold, flow control<br>will be triggered.                                                                                               |
| Queries per<br>second (QPS) | Default maximum QPS allowed by a single Huawei Cloud<br>account:                                                                                                    |
|                             | • 6,000 write requests (PUT Object) per second                                                                                                    |
|                             | 10,000 read requests (GET Object) per second                                                                                                    |
|                             | 1,000 listing requests (LIST) per second                                                                                                    |
|                             | <b>NOTE</b><br>If you use sequential prefixes (such as timestamps or alphabetical<br>order) for object naming, object access requests may be<br>concentrated in a specific partition, resulting in access hotspots. This<br>limits the request rate in a hotspot partition and increases access<br>delay. |
|                             | Random prefixes are recommended for naming objects so that<br>requests are evenly distributed across partitions, achieving horizontal<br>expansion. For details about how to name objects with random<br>prefixes, see <b>Optimizing the Performance</b> .                                                |

**Table 6-1** OBS use restrictions and limitations

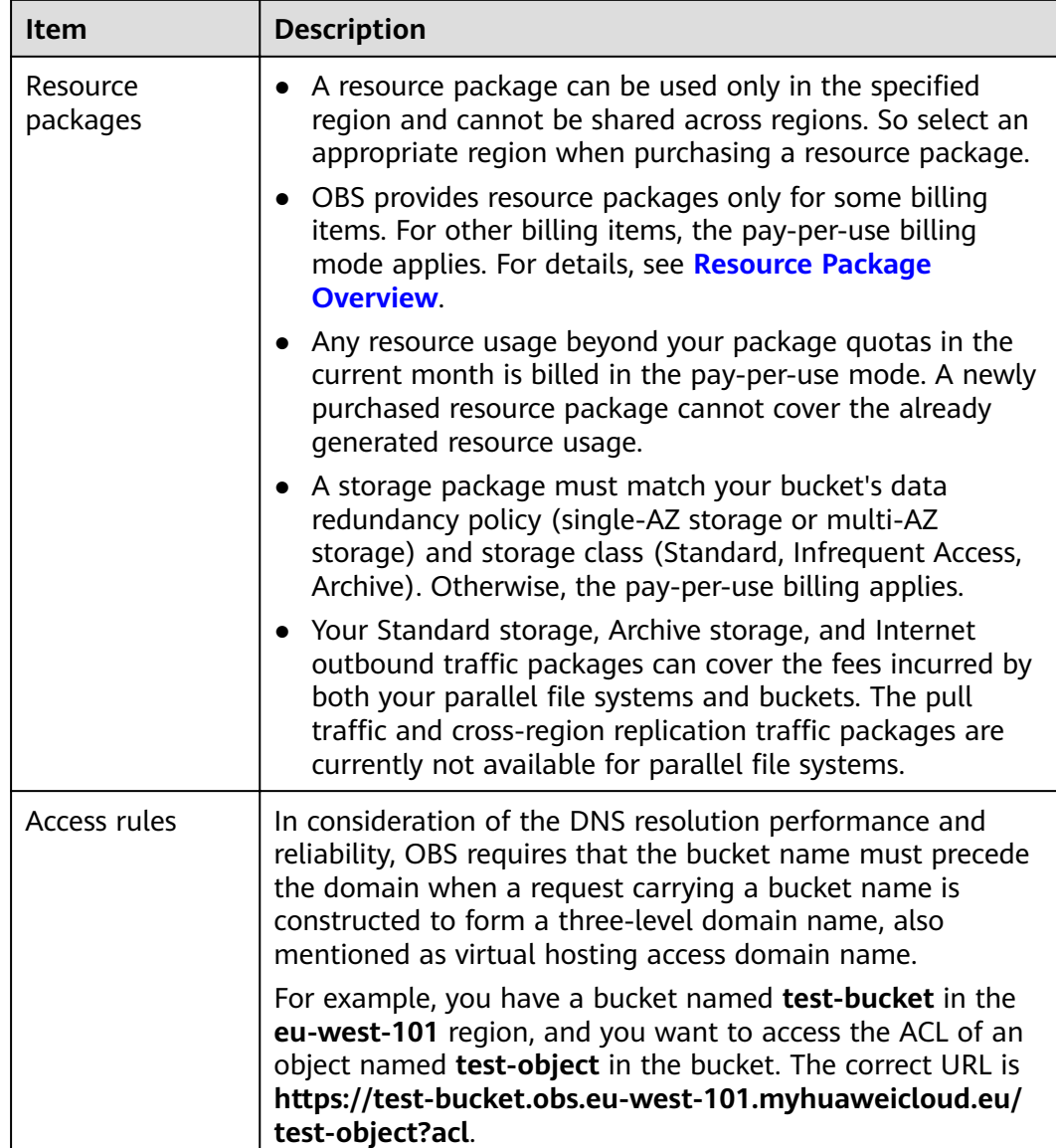

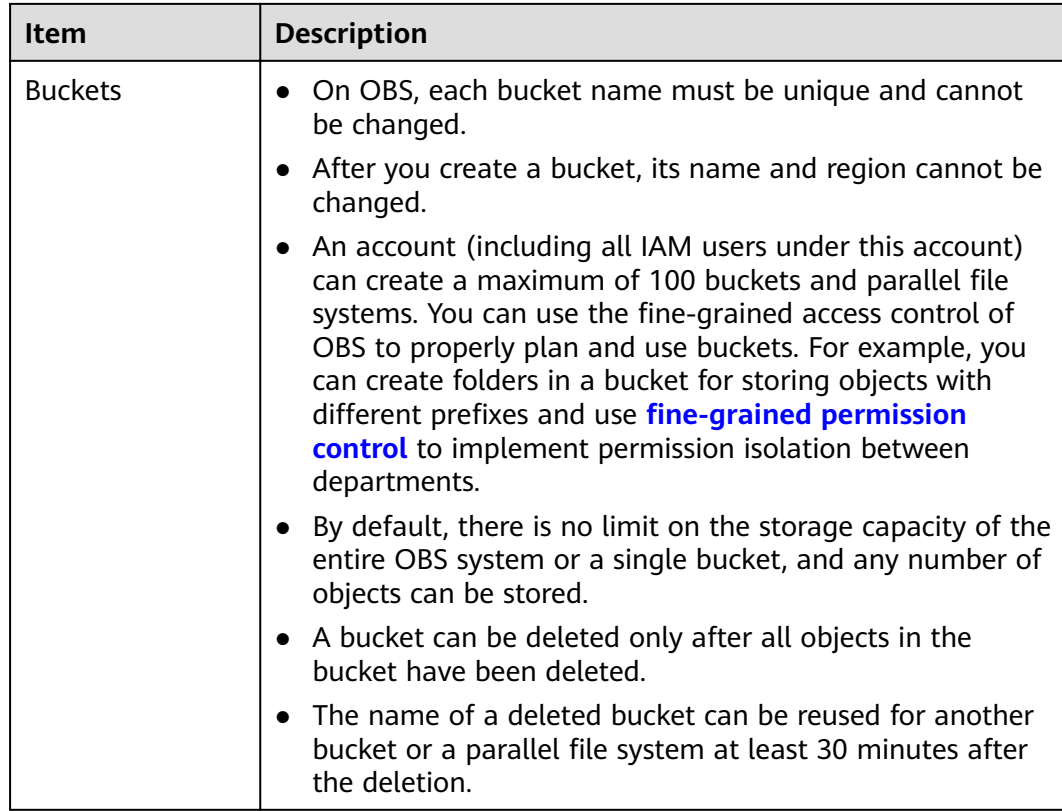

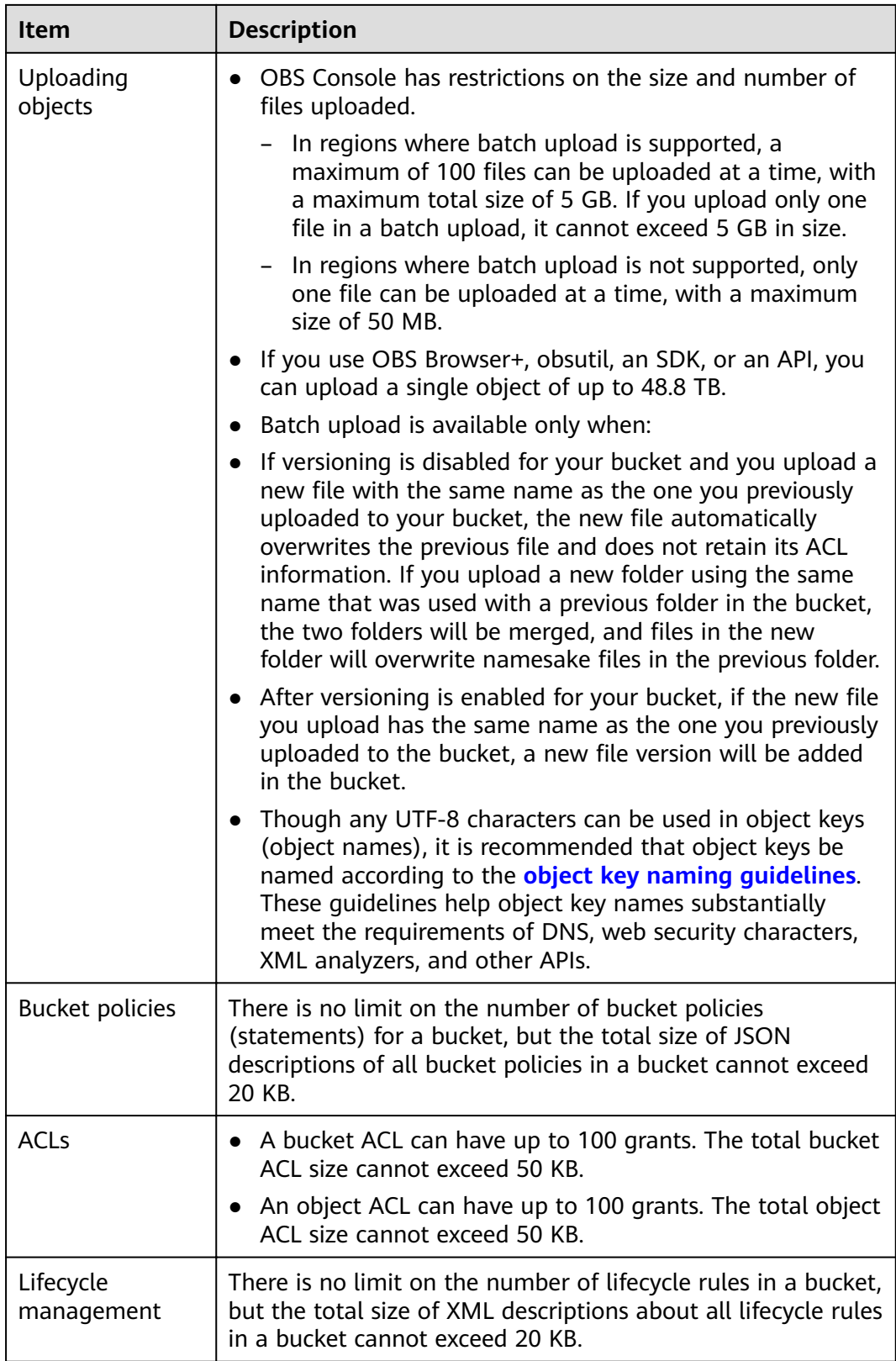

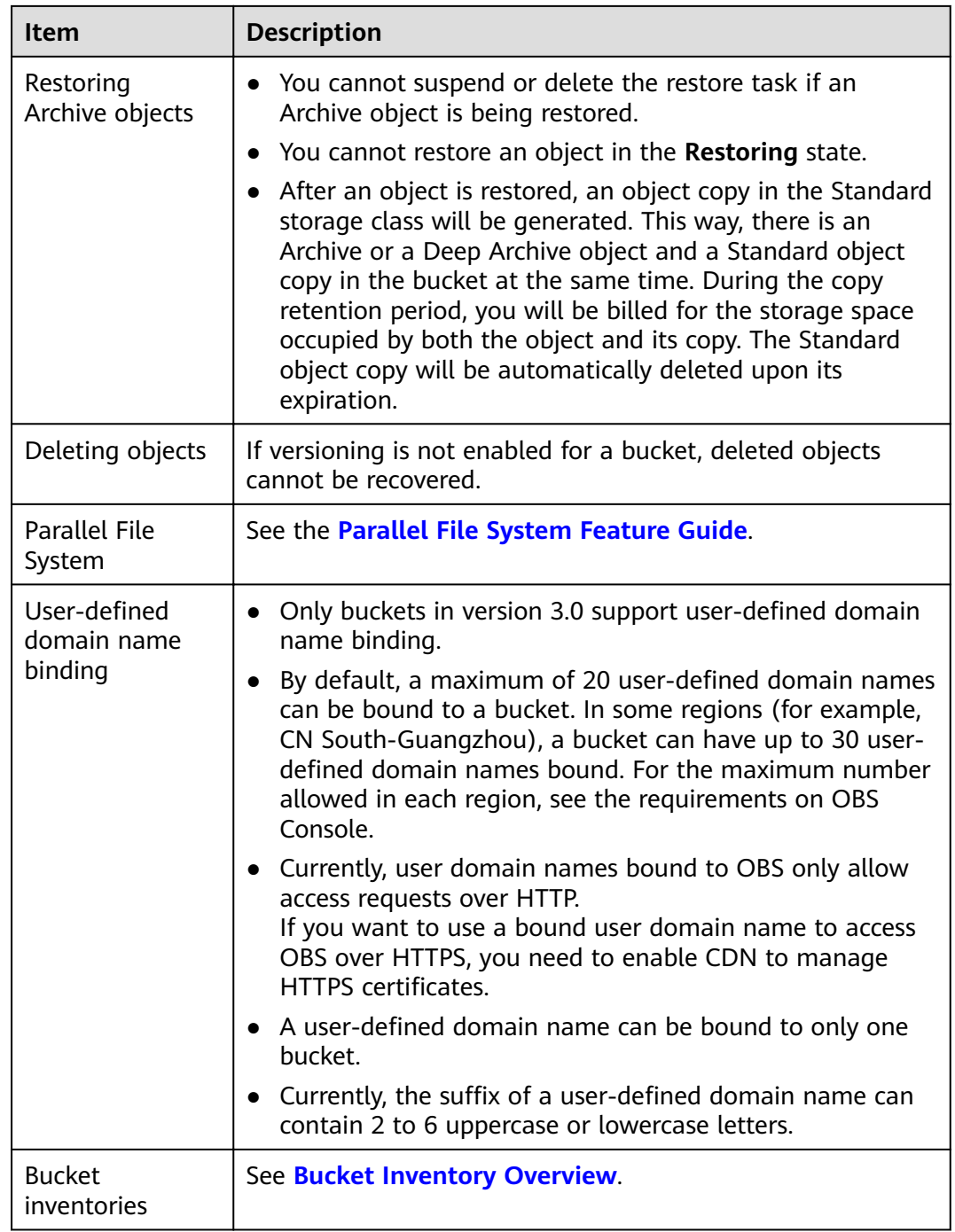

# **7 Basic Concepts**

# <span id="page-36-0"></span>**7.1 Objects**

Objects are basic units stored in OBS. An object contains both data and the metadata that describes data attributes. Data uploaded to OBS is stored in buckets as objects.

An object consists of the following:

- A key that specifies the name of an object. An object key is a UTF-8 string up to 1,024 characters long. Each object is uniquely identified by a key within a bucket.
- Metadata that describes an object. The metadata is a set of key-value pairs that are assigned to objects stored in OBS. There are two types of metadata: system-defined metadata and custom metadata.
	- System-defined metadata is automatically assigned by OBS for processing objects. Such metadata includes Date, Content-Length, Last-Modified, ETag, and more.
	- You can specify custom metadata to describe the object when you upload an object to OBS.
- Data that refers to the content of an object.

Generally, objects are managed as files. However, OBS is an object-based storage service and there is no concept of files and folders. For easy data management, OBS provides a method to simulate folders. By adding a slash (/) to an object name, for example, **test/123.jpg**, you can specify **test** as a folder and **123.jpg** as the name of a file in the **test** folder. The key of the object is **test/123.jpg**.

When uploading an object, you can set a storage class for the object. If no storage class is specified, the object is stored in the same storage class as the bucket in which it resides. You can also change the storage class of an existing object in a bucket.

On OBS Console and OBS Browser+, you can use folders the same way you use them in a file system.

For details about object operations, see **[Managing Objects](https://support.huaweicloud.com/eu/usermanual-obs/obs_03_0315.html)**.

# <span id="page-37-0"></span>**7.2 Buckets**

Buckets are containers for storing objects. OBS provides flat storage in the form of buckets and objects. Unlike the conventional multi-layer directory structure of file systems, all objects in a bucket are stored at the same logical layer.

Each bucket has its own attributes, such as access permissions, storage class, and the region. You can specify access permissions, storage class, and regions when creating buckets. You can also configure advanced attributes to meet storage requirements in different scenarios.

Each bucket name in OBS is globally unique and cannot be changed after the bucket has been created. The region where a bucket resides cannot be changed once the bucket is created. When you create a bucket, OBS creates a default access control list (ACL) that grants users permissions (such as read and write permissions) on the bucket. Only authorized users can perform operations such as creating, deleting, viewing, and configuring buckets.

OBS adopts the REST architectural style, and is based on HTTP and HTTPS. You can use URLs to locate resources.

**Figure 7-1** illustrates the relationship between buckets and objects in OBS.

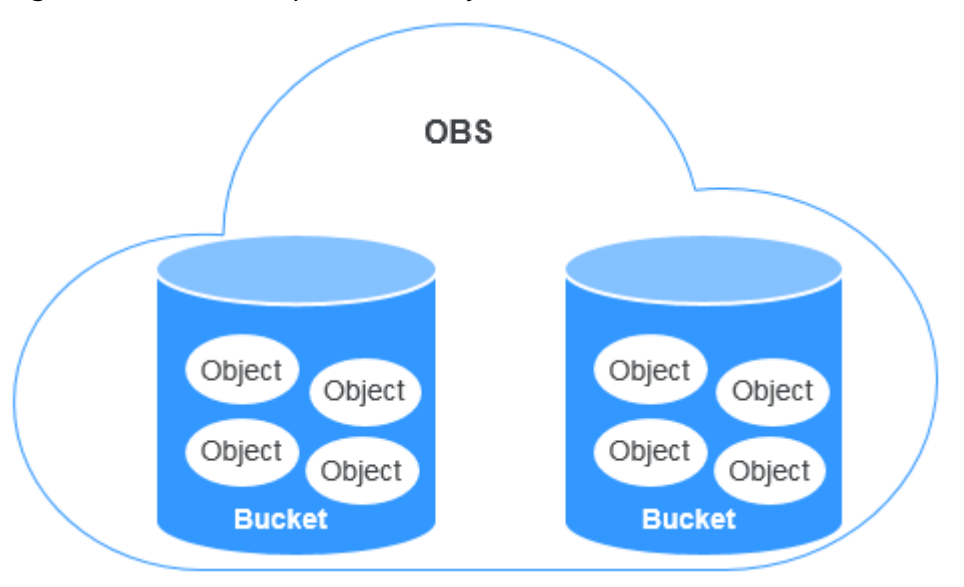

**Figure 7-1** Relationship between objects and buckets

For details about bucket operations, see **[Managing Buckets](https://support.huaweicloud.com/eu/usermanual-obs/obs_03_0311.html)**.

# **7.3 Parallel File System**

Parallel File System (PFS), a sub-product of OBS, is a high-performance file system, with access latency in milliseconds. PFS can support a bandwidth performance up to the TB/s level and supports millions of IOPS, which makes it ideal for processing high-performance computing (HPC) workloads.

<span id="page-38-0"></span>It also supports data read and write through obsfs, a PFS client that supports POSIX. obsfs can be deployed on a Linux ECS, and then you can use obsfs to mount a parallel file system to that server. Once mounted, PFS functions like a local file system. You can manage the PFS online, including creating, deleting, renaming files and folders, or modifying files.

For details about PFS, see the **[Parallel File System Feature Guide](https://support.huaweicloud.com/eu/pfsfg-obs/obs_13_0001.html)**.

# **7.4 Access Keys (AK/SK)**

OBS uses an access key ID (AK) and secret access key (SK) to authenticate the identity of a requester. When you use OBS APIs for secondary development and use the AK and SK for authentication, the signature must be calculated based on the algorithm defined by OBS and added to the request.

The authentication can be based on a permanent AK and SK pair, or based on a temporary AK/SK pair and security token.

#### **Permanent AK/SK Pair**

You can create a pair of permanent AK and SK on the **My Credentials** page. For details, see **[Obtaining Access Keys \(AK and SK\)](https://support.huaweicloud.com/eu/qs-obs/obs_qs_0005.html)**.

- Access key ID (AK): indicates the ID of the access key. It is the unique ID associated with the SK. The AK and SK are used together to obtain an encrypted signature for a request.
- Secret access key (SK): indicates the private key used together with its associated AK to cryptographically sign requests. The AK and SK are used together to identify a request sender to prevent the request from being modified.

#### **Temporary AK/SK Pair**

A temporary AK/SK pair and security token assigned by OBS comply with the principle of least privilege and are for temporarily accessing OBS. They are valid from 15 minutes to 24 hours, and need to be obtained again once they expire. If the security token is missing from your request, a 403 error will be returned.

- Temporary AK: indicates the ID of a temporary access key. It is the unique ID associated with the SK. The AK and SK are used together to obtain an encrypted signature for a request.
- Temporary SK: indicates the temporary private key used together with its associated temporary AK. The AK and SK are used together to identify a request sender to prevent the request from being modified.
- Security token: indicates the token used together with the temporary AK and SK to access all resources of a specified account.

When using the following tools to access OBS resources, you need to use the AK/SK pair for security authentication.

**Table 7-1** OBS resource management tools

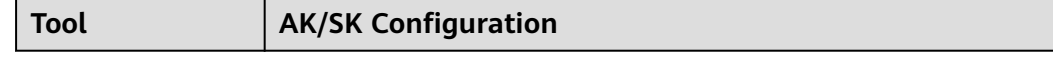

# <span id="page-39-0"></span>**References**

For details about how to obtain a permanent AK/SK pair, see **[Obtaining Access](https://support.huaweicloud.com/eu/qs-obs/obs_qs_0005.html) [Keys \(AK and SK\)](https://support.huaweicloud.com/eu/qs-obs/obs_qs_0005.html)**.

For details about how to obtain a temporary AK/SK pair and security token, see **[Obtaining Temporary AK/SK](https://support.huaweicloud.com/eu/api-iam/iam_04_0002.html)**.

# **7.5 Endpoints and Domain Names**

**Endpoint:** OBS provides an endpoint for each region. An endpoint is considered a domain name to access OBS in a region and is used to process requests of that region. For details about regions and endpoints, see .

**Bucket domain name**: Each bucket in OBS has a domain name. A domain name is the address of a bucket and can be used to access the bucket. It is applicable to cloud application development and data sharing.

An OBS bucket domain name is in the format of *BucketName. Endpoint*, where BucketName indicates the name of the bucket, and *Endpoint* indicates the domain name of the region where the bucket is located.

**Table 7-2** lists the bucket domain name and other domain names in OBS, including their structure and protocols.

| <b>Type</b>                     | <b>Structure</b>                                                                                          | <b>Description</b>                                                                                                    | <b>Prot</b><br>ocol    |
|---------------------------------|----------------------------------------------------------------------------------------------------|----------------------------------------------------------------------------------------------------|------------------------|
| Region<br>al<br>domain<br>name  | [Structure]<br><b>Endpoint</b><br>[Example]<br>obs.eu-<br>west-101.myhuaweicloud.eu                       | Each region has an<br>endpoint, which is the<br>domain name of the<br>region.                                                                                                    | HTT<br>PS.<br>HTT<br>P |
| <b>Bucket</b><br>domain<br>name | [Structure]<br><b>BucketName.Endpoint</b><br>[Example]<br>bucketname.obs.eu-<br>west-101.myhuaweicloud.eu | After a bucket is created,<br>you can use the domain<br>name to access the<br>bucket. You can compose<br>the domain name<br>according to the structure<br>of bucket domain names,<br>or you can obtain it from<br>basic information of the<br>bucket on OBS Console or<br>OBS Browser+. | HTT<br>PS.<br>HTT<br>P |

**Table 7-2** OBS domain names

<span id="page-40-0"></span>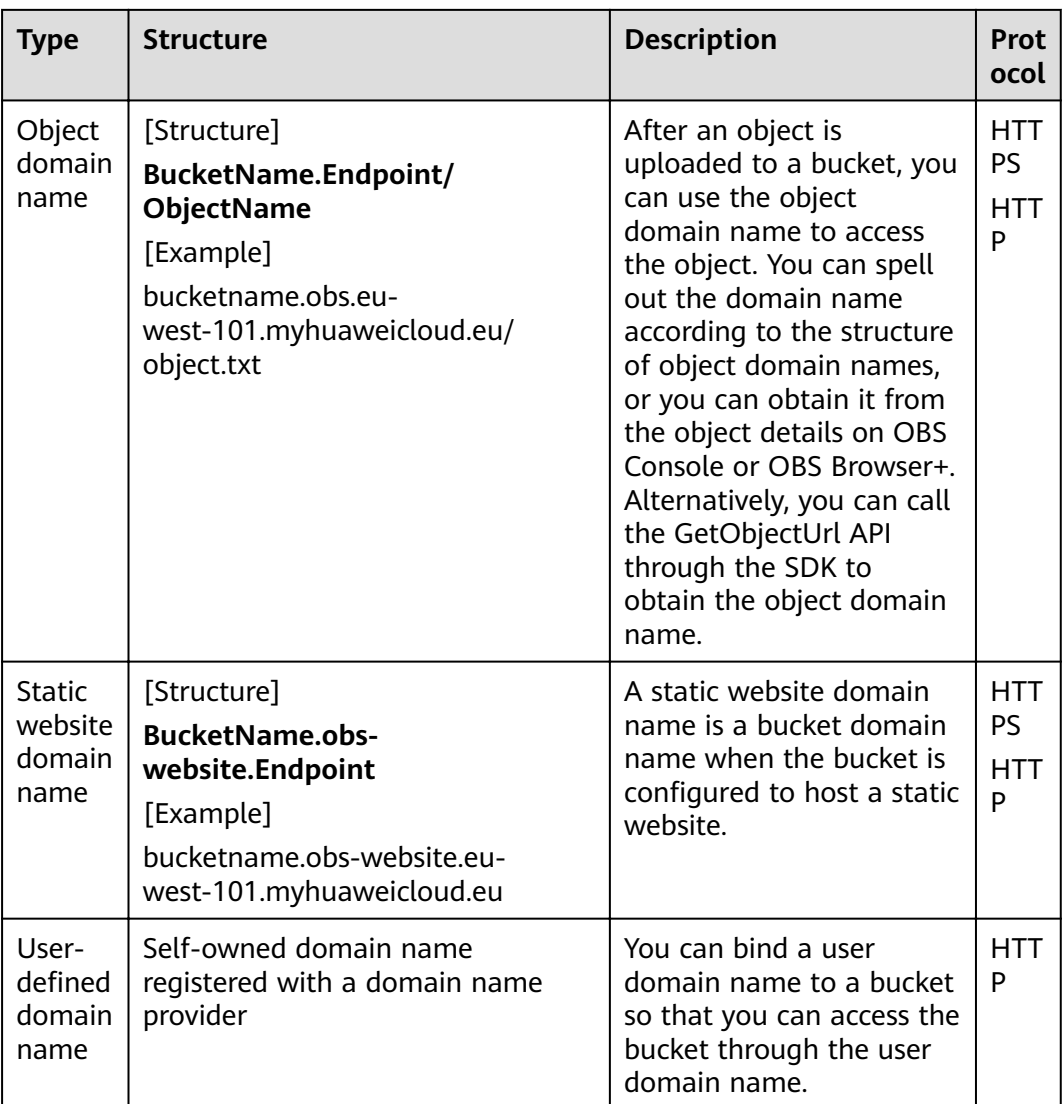

# **7.6 Region and AZ**

# **Concept**

A region and availability zone (AZ) identify the location of a data center. You can create resources in a specific region and AZ.

- Regions are classified based on geographical location and network latency. Public services, such as Elastic Cloud Server (ECS), Elastic Volume Service (EVS), Object Storage Service (OBS), Virtual Private Cloud (VPC), Elastic IP (EIP), and Image Management Service (IMS), are shared within the same region. Regions are classified as universal regions and dedicated regions. A universal region provides universal cloud services for common tenants. A dedicated region provides services of the same type or only provides services for specific tenants.
- An AZ contains one or more physical data centers. Each AZ has independent cooling, fire extinguishing, moisture-proofing, and electricity facilities. Within

an AZ, computing, network, storage, and other resources are logically divided into multiple clusters. AZs within a region are interconnected using highspeed optical fibers to allow you to build cross-AZ high-availability systems.

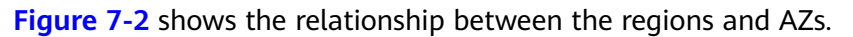

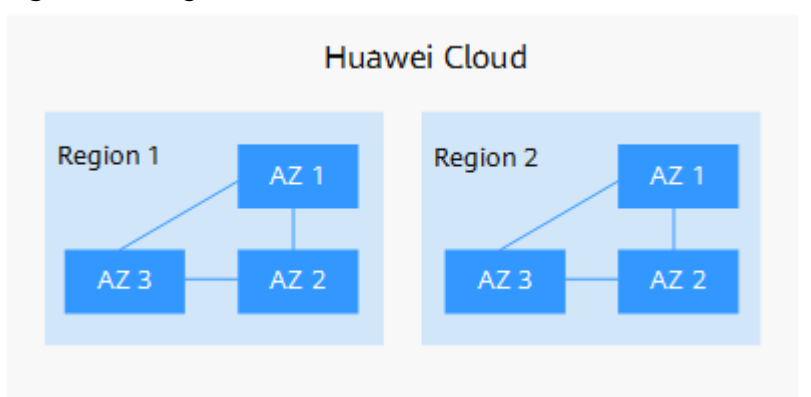

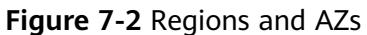

#### **How to Select a Region?**

When selecting a region, consider the following factors:

**Location** 

Select a region close to you or your target users. This reduces network latency and improves access speed. However, Chinese mainland regions provide the same infrastructure, BGP network quality, as well as resource operations and configurations. If you or your target users are in the Chinese mainland, you do not need to consider the network latency differences when selecting a region.

- If you or your target users are in the Asia Pacific area (excluding the Chinese mainland), select regions such as **AP-Bangkok** or **AP-Singapore**.
- If you or your target users are in Africa, select the **AF-Johannesburg** region.
- If you or your target users are in Europe, select the **EU-Paris** or **EU-Amsterdam-OP1** region.
- Resource prices

Resource prices may vary depending on different regions.

#### **How Do I Select an AZ?**

When determining whether to deploy resources in the same AZ, consider your applications' requirements for disaster recovery (DR) and network latency.

- For high DR capability, deploy resources in different AZs in the same region.
- For low network latency, deploy resources in the same AZ.

#### **Regions and Endpoints**

Before using an API to call resources, you must specify its region and endpoint. For details about Huawei Cloud regions and endpoints, see .

# **8 Change History**

<span id="page-42-0"></span>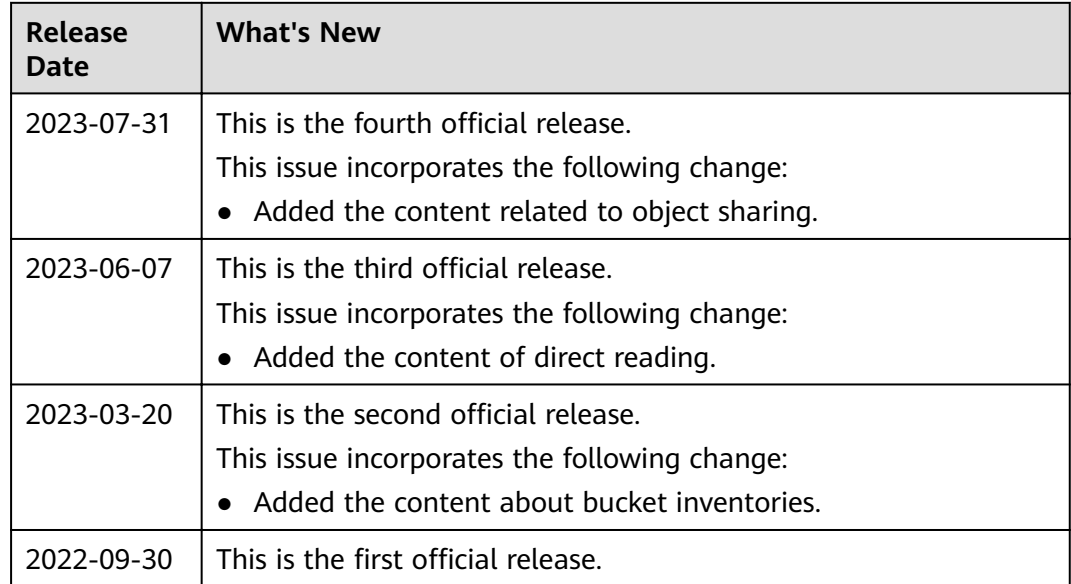